JORF n°77 du 31 mars 2007

Texte n°65

## **Arrêté du 20 mars 2007 portant création du baccalauréat professionnel spécialité « technicien géomètre-topographe » et fixant ses modalités de préparation et de délivrance**

## NOR: MENE0700732A

ELI:https://www.legifrance.gouv.fr/eli/arrete/2007/3/20/MENE0700732A/jo/texte

Le ministre de l'éducation nationale, de l'enseignement supérieur et de la recherche,

Vu le code de l'éducation, notamment ses articles D. 337-51 à D. 337-94 ;

Vu l'arrêté du 9 mai 1995 relatif au positionnement en vue de la préparation du baccalauréat professionnel, du brevet professionnel et du brevet de technicien supérieur ;

Vu l'arrêté du 9 mai 1995 fixant les conditions d'habilitation à mettre en oeuvre le contrôle en cours de formation en vue de la délivrance du baccalauréat professionnel, du brevet professionnel et du brevet de technicien supérieur ;

Vu l'arrêté du 24 juillet 1997 fixant les modalités de notation aux examens du brevet de technicien supérieur, du baccalauréat professionnel et du brevet professionnel ;

Vu l'arrêté du 11 juillet 2000 relatif à l'obtention de dispenses d'unités à l'examen du baccalauréat professionnel ;

Vu l'arrêté du 4 août 2000 modifié relatif à l'attribution de l'indication « section européenne » sur le diplôme du baccalauréat professionnel ;

Vu l'arrêté du 17 juillet 2001 modifié relatif à l'organisation et aux horaires d'enseignement dispensés dans les formations sous statut scolaire préparant aux baccalauréats professionnels ;

Vu l'arrêté du 15 juillet 2003 modifié relatif à l'épreuve orale facultative de langue vivante à l'examen du baccalauréat professionnel ;

Vu l'avis de la commission professionnelle consultative bâtiment et travaux publics en date du 28 novembre 2006 ;

Vu l'avis du Conseil supérieur de l'éducation du 5 février 2007,

Arrête :

## **Article 1**

Il est créé un baccalauréat professionnel spécialité « technicien géomètre-topographe », dont la définition et les conditions de délivrance sont fixées conformément aux dispositions du présent arrêté.

## **Article 2**

Le référentiel des activités professionnelles et le référentiel de certification de ce baccalauréat professionnel sont définis en annexe I a et I b au présent arrêté.

Les unités constitutives du référentiel de certification de ce baccalauréat professionnel sont définies en annexe II a au présent arrêté.

## **Article 3**

Le règlement d'examen est fixé à l'annexe II b du présent arrêté.

La définition des épreuves ponctuelles et des situations d'évaluation en cours de formation est fixée à l'annexe II c du présent arrêté.

## **Article 4**

L'accès en 1re année du cycle d'études préparant au baccalauréat professionnel spécialité « technicien géomètre-topographe » est ouvert :

a) Aux candidats titulaires du brevet d'études professionnelles des techniques du géomètre et de la topographie.

b) Aux candidats titulaires d'un des diplômes suivants :

- BEP des techniques de l'architecture et de l'habitat ;

- BEP travaux publics.

c) Sur décision du recteur, après avis de l'équipe pédagogique, peuvent également être admis les candidats :

- titulaires d'un BEP ou d'un CAP autre que ceux visés ci-dessus ;

- ayant accompli au moins la scolarité complète d'une classe de première ;

- titulaires d'un diplôme ou titre homologué classé au niveau V ;

- ayant interrompu leurs études et souhaitant reprendre leur formation s'ils justifient de deux années d'activité professionnelle ;

- ayant accompli une formation à l'étranger.

Les candidats mentionnés au c font obligatoirement l'objet d'une décision de positionnement qui fixe la durée de leur formation.

## **Article 5**

Les horaires de formation applicables au baccalauréat professionnel spécialité « technicien géomètre-topographe » sont fixés par l'arrêté du 17 juillet 2001 modifié susvisé (grille horaire n° 1 du secteur de la production).

La durée de la formation en milieu professionnel au titre de la préparation du baccalauréat professionnel spécialité « technicien géomètre-topographe » est de seize semaines. Les modalités, l'organisation et les objectifs de cette formation sont définis en annexe III du présent arrêté.

## **Article 6**

Pour l'épreuve obligatoire de langue vivante, les candidats ont à choisir entre les langues vivantes énumérées ci-après :

Allemand, anglais, arabe littéral, arménien, cambodgien, chinois, danois, espagnol, finnois, grec moderne, hébreu moderne, italien, japonais, néerlandais, norvégien, persan, polonais, portugais, russe, suédois, turc, vietnamien.

Les candidats peuvent choisir au titre de l'épreuve de langue vivante facultative les langues énumérées ci-après :

Allemand, amharique, anglais, arabe, arménien, berbère (chleu ou rifain ou kabyle), bulgare, cambodgien, chinois, danois, espagnol, finnois, grec moderne, hébreu moderne, hongrois, islandais, italien, japonais, laotien, malgache, néerlandais, norvégien, persan, polonais, portugais, roumain, russe, serbe, croate, suédois, tchèque, turc, vietnamien, basque, breton, catalan, corse, créole, gallo, occitan, tahitien, langues régionales d'Alsace, langues régionales des pays mosellans, langues mélanésiennes (ajië, drehu, nengone, paicî).

Cette épreuve n'est organisée que dans les académies où il est possible d'adjoindre un examinateur au jury.

## **Article 7**

Pour chaque session d'examen, le ministre chargé de l'éducation nationale arrête la date de clôture des registres d'inscription et le calendrier des épreuves écrites obligatoires.

La liste des pièces à fournir lors de l'inscription à l'examen est fixée par chaque recteur.

En outre, lors de la confirmation d'inscription, les candidats doivent fournir une attestation de formation relative au montage, au contrôle, à l'utilisation et au démontage des échafaudages de pied conformément à la recommandation R. 408 de la Caisse nationale de l'assurance maladie des travailleurs salariés (CNAMTS), annexes 3, 4 et 5.

En l'absence de cette attestation, les candidats ne seront pas admis à se présenter à l'examen.

## **Article 8**

Chaque candidat précise, au moment de son inscription, s'il se présente à l'examen sous la forme globale ou sous la forme progressive, conformément aux dispositions des articles D. 337-78 et D. 337-79 du code de l'éducation. Le choix pour l'une ou l'autre de ces modalités est définitif.

Il précise également l'épreuve facultative à laquelle il souhaite se présenter.

Dans le cas de la forme progressive, le candidat précise les épreuves ou unités auxquelles il souhaite se présenter à la session pour laquelle il s'inscrit.

Le baccalauréat professionnel spécialité « technicien géomètre-topographe » est délivré aux candidats ayant passé avec succès l'examen défini par le présent arrêté, conformément aux dispositions des articles D. 337-67 à D. 337-88 du code de l'éducation.

## **Article 9**

La première session d'examen du baccalauréat professionnel, spécialité « technicien géomètretopographe », organisée conformément aux dispositions du présent arrêté, aura lieu en 2009.

## **Article 10**

Le directeur général de l'enseignement scolaire et les recteurs sont chargés, chacun en ce qui le concerne, de l'exécution du présent arrêté, qui sera publié au Journal officiel de la République française.

Fait à Paris, le 20 mars 2007.

Pour le ministre et par délégation : Le directeur général de l'enseignement scolaire, R. Debbasch

Nota. - Le présent arrêté et son annexe II b seront publiés au Bulletin officiel du ministère de l'éducation nationale, de l'enseignement supérieur et de la recherche du 3 mai 2007. L'arrêté et ses annexes seront disponibles au Centre national de documentation pédagogique, 13, rue du Four, 75006 Paris, ainsi que dans les centres régionaux et départementaux de documentation pédagogique. Ils sont diffusés en ligne à l'adresse suivante : http://www.cndp.fr/outils-doc.

# **Référentiel des activités professionnelles**

## **Contexte professionnel**

Les titulaires du baccalauréat professionnel Technicien géomètre - topographe exerceront leur activité professionnelle en cabinet ou entreprise de géomètre-expert foncier, dans des sociétés de topographie, des entreprises du secteur de la construction ou des collectivités territoriales.

### Domaines d'intervention

Le titulaire du baccalauréat professionnel de Technicien géomètre - topographe est amené à participer à l'ensemble des activités du géomètre. Ceci constitue un large panel de tâches très diverses, menées aussi bien en extérieur sur le terrain qu'en intérieur au bureau. Elles nécessitent l'utilisation d'un matériel de haute technicité — tachéomètres électroniques, appareils de levés robotisés, positionnement par satellite — ainsi que de logiciels professionnels dédiés au calcul et au dessin assistés par ordinateur.

Chaque projet est nouveau, chaque terrain a ses particularités, chaque contact (clients, élus, techniciens du BTP) est différent.

Le titulaire du baccalauréat professionnel de Technicien géomètre - topographe exerce ces activités dans cinq domaines d'intervention :

Topographie

Levers planimétriques et altimétriques

- Implantations d'ouvrages
- Réalisation de plans

Foncier

Reconnaissance de limites

Division parcellaire

Techniques immobilières

État descriptif de division de copropriété

Division en volume

Urbanisme, paysage et aménagement

Production de documents administratifs (certificats d'urbanisme, règlements d'urbanisme, déclaration de travaux…)

Participation à la conception des opérations d'aménagement (lotissements, zones d'aménagement concerté, aménagement foncier rural…)

Participation à la conception des projets d'infrastructures

Interventions spécifiques

Système d'information géographique (SIG)

Imagerie numérique et photogrammétrie terrestre

### Emplois concernés

Le titulaire du baccalauréat professionnel de Technicien géomètre - topographe trouve une insertion professionnelle dans :

– les cabinets de géomètres experts ;

– les sociétés de topographie ;

– les bureaux d'étude techniques ;

– les services techniques des collectivités : villes, communautés urbaines, départements, régions ;

- les entreprises du bâtiment et des travaux publics ;
- les entreprises gestionnaires de réseaux : adduction d'eau, assainissement, électricité, télécommunications ;
- le secteur de l'environnement : parcs naturels, agences de l'eau.

Dans l'ensemble de ces structures, l'emploi visé est un emploi de technicien.

- Il peut éventuellement postuler à des concours lui permettant d'intégrer :
- les services déconcentrés de l'Équipement, de l'Agriculture, de l'Environnement ;
- la fonction publique territoriale ;
- le cadastre ;
- l'Institut géographique national.

### Activités du technicien géomètre - topographe

Il exerce son activité dans les cinq domaines suivants d'intervention du géomètre-expert.

### 1. Techniques topographiques

Ce technicien participe à l'établissement des plans descriptifs du terrain en planimétrie et en altimétrie, que produit le géomètre à partir des levers topographiques qu'il effectue. Il participe également aux missions d'implantation (de lotissements, d'infrastructures routières, de bâtiments) et de métrologie (mesures de haute précision en milieu industriel ou sur ouvrages d'art).

### 2. Techniques foncières

Le technicien géomètre - topographe assiste le géomètre-expert dans la fixation des limites des biens fonciers, que ce dernier est seul habilité à établir. Il l'assiste également dans la préparation des documents organisant des mitoyennetés, des divisions foncières et des servitudes. Il contribue à la mise à jour et à la conservation des données concernant la délimitation et la consistance de la propriété foncière.

#### 3. Techniques immobilières

Le technicien géomètre - topographe contribue à l'établissement des différents documents permettant la mise en copropriété des immeubles. Il participe au mesurage de superficie.

#### 4. Urbanisme, paysage et aménagement

Sous l'autorité du géomètre, le technicien géomètre - topographe participe aux missions d'ingénierie et de maîtrise d'œuvre des projets menés par les collectivités territoriales et les aménageurs privés en matière de voiries et de réseaux, d'infrastructures, de récolement des ouvrages, de requalification d'espace public, d'aménagement de centre bourg ou de zones d'activités, d'aménagement foncier rural.

#### 5. Interventions spécifiques

Le technicien géomètre - topographe peut participer à la mise en place, par le géomètre en partenariat avec les élus locaux, des systèmes d'information géographique (SIG) qui servent d'outil de suivi et d'aide à la décision dans différents domaines : prévention des risques majeurs, gestion des transports et des déplacements, diagnostic de la voirie communale, inventaire du logement social, gestion des réseaux (assainissement, eau potable, électricité, télécommunications), du mobilier urbain (éclairage public)…

## Évolution de carrière

En fonction de ses attentes, de son expérience et de ses aptitudes, plusieurs types d'évolution sont possibles. Le titulaire du baccalauréat professionnel Technicien géomètre - topographe peut notamment envisager d'accéder à une qualification de technicien supérieur.

Sur l'ensemble de ses activités, le titulaire du baccalauréat professionnel Technicien géomètre topographe pourra se voir impliqué à différents niveaux :

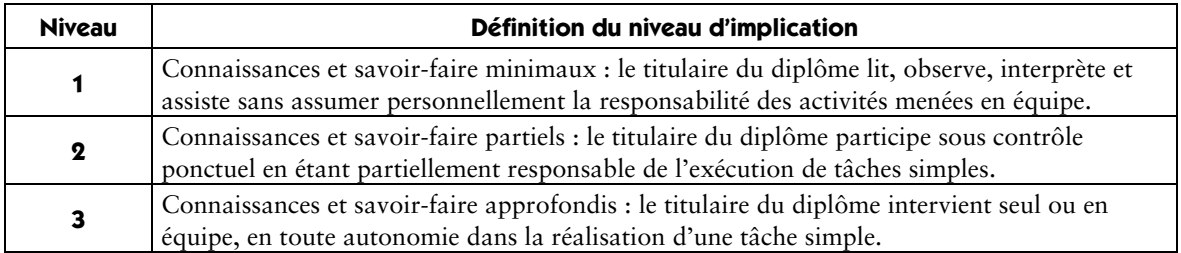

## Domaine 1 – topographie

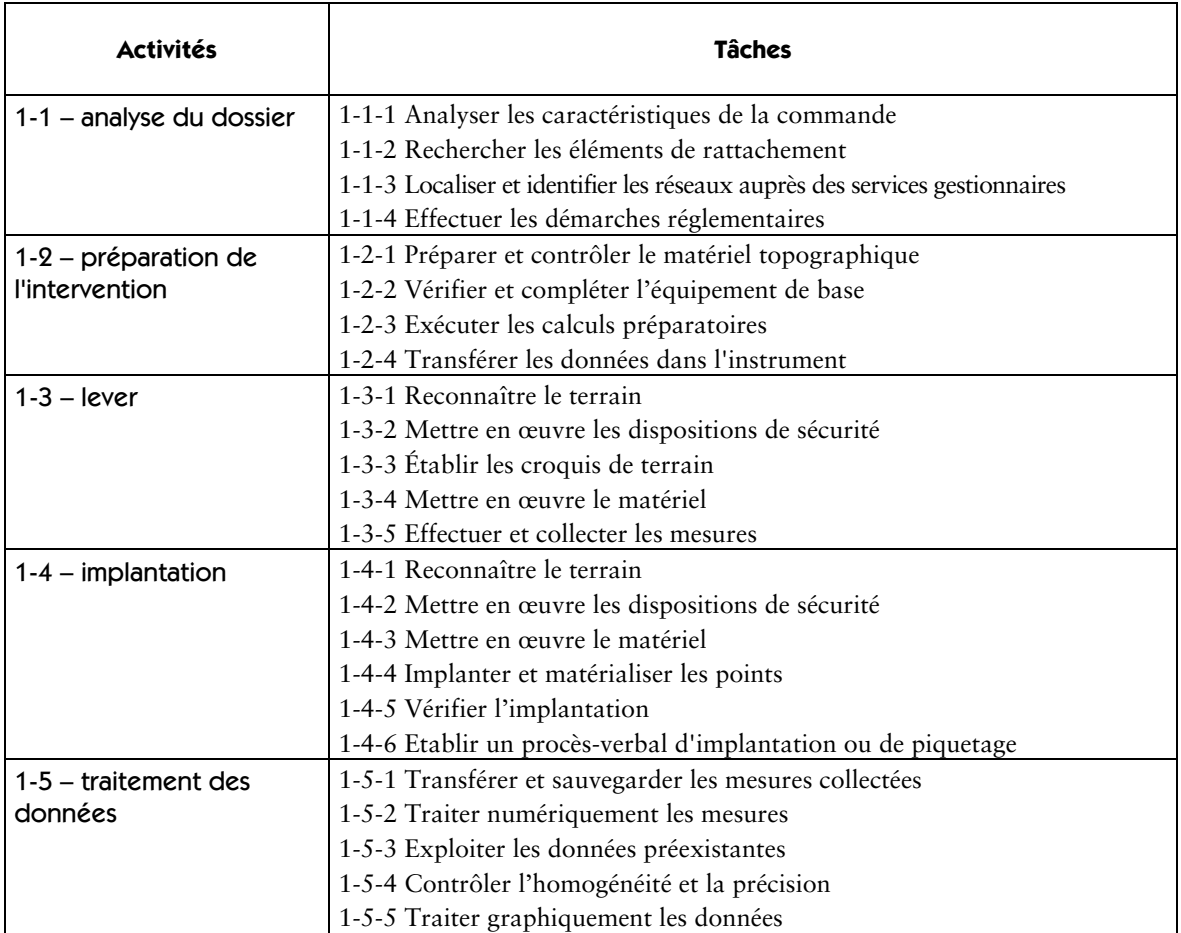

## Domaine 2 – foncier

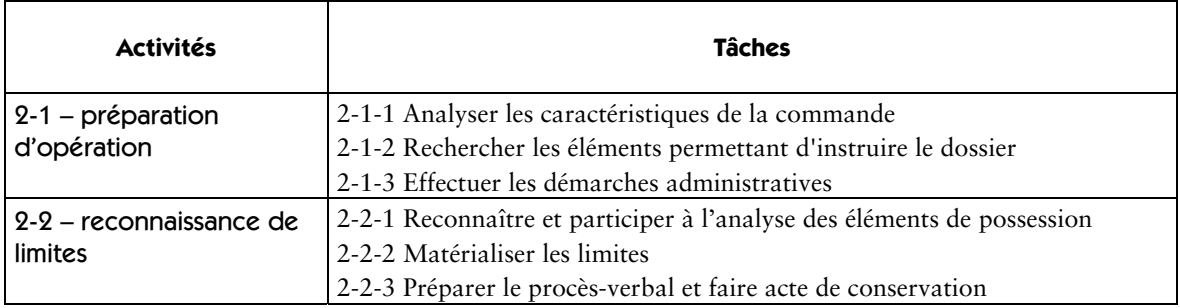

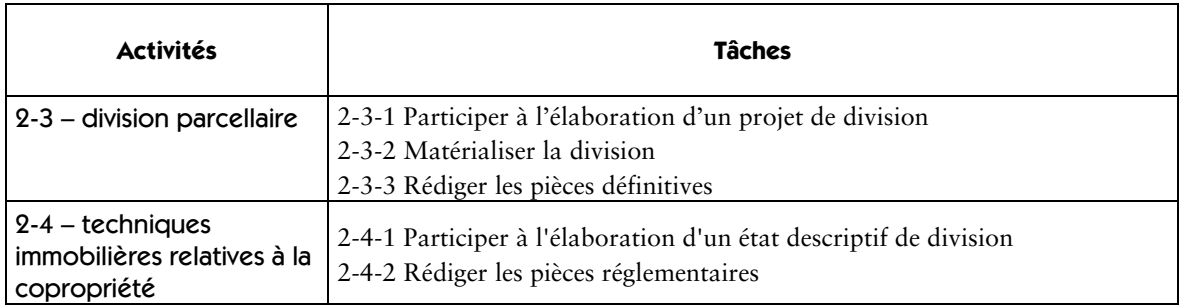

## Domaine 3 – urbanisme, paysage et aménagement

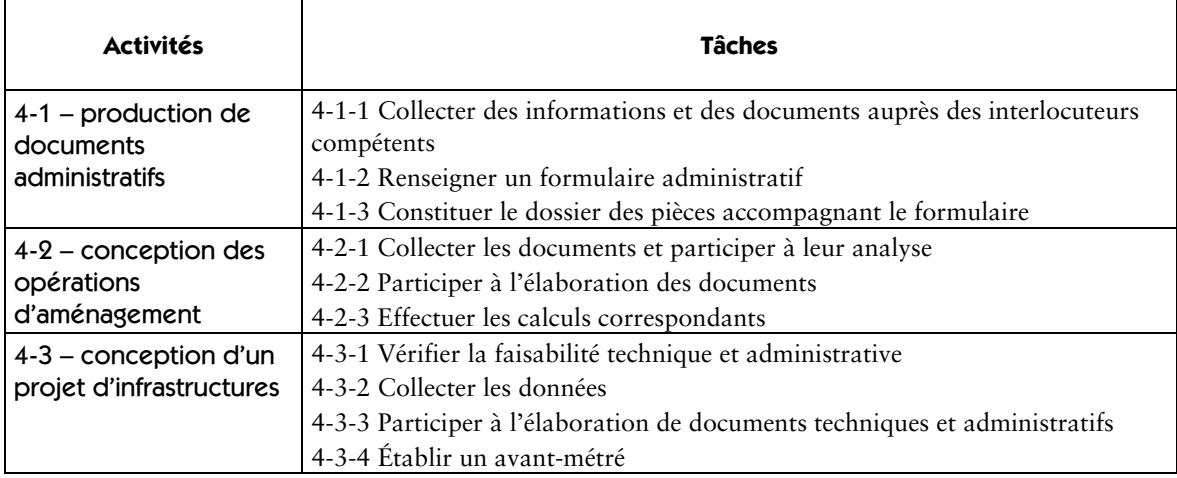

### Domaine 4 – interventions spécifiques

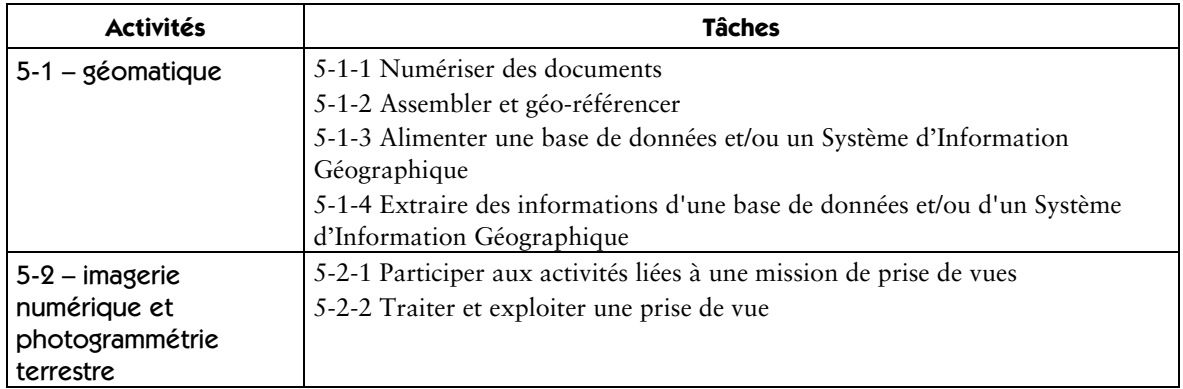

## Descriptif des activités

Domaine 1 – topographie

### **Activité 1-1 – analyse du dossier**

### Tâches (et niveau d'implication)

- 1-1-1 Analyser les caractéristiques de la commande et définir la méthode de travail (2)
- 1-1-2 Rechercher les éléments de rattachement (2)
- 1-1-3 Localiser et identifier les réseaux auprès des services gestionnaires (2)
- 1-1-4 Effectuer les démarches réglementaires (2)

### **Activité 1-1 – analyse du dossier**

### Conditions d'exercice

Au bureau

## Moyens et ressources disponibles

Instructions orales ou écrites Bon de commande Archives Cartes de base Ortho-photos Cadastre RGE ou SIG territorial Moyens multimédias Logiciels

#### Niveau d'implication

2 Connaissances et savoir-faire partiels : le titulaire du diplôme participe sous contrôle ponctuel en étant partiellement responsable de l'exécution de tâches simples

#### Résultats attendus

Le client est identifié (particulier, entreprise, administration…).

La prestation et/ou le service à produire sont caractérisés.

Les techniques et le matériel à mettre en œuvre sont identifiées (tachéométrie, nivellement…).

La précision demandée est connue.

Le délai de livraison est intégré.

Le chantier est localisé par un plan de situation.

Les informations de rattachement sont identifiées.

Les informations réglementaires et cadastrales sont obtenues dans les délais.

#### **Activité 1-2 – préparation de l'intervention**

Tâches (et niveau d'implication)

1-2-1 Préparer et contrôler le matériel topographique (3)

1-2-2 Vérifier et compléter l'équipement de base (3)

1-2-3 Exécuter les calculs préparatoires (2)

1-2-4 Transférer les données dans l'instrument (3)

### Conditions d'exercice

#### Au bureau

### Moyens et ressources disponibles

Instructions orales ou écrites Bon de commande

Instruments

Modes d'emploi

Fiches de suivi du matériel

Moyens multimédias

Equipement de base

Logiciels Document Unique

PPSPS

### **Activité 1-2 – préparation de l'intervention**

### Niveau d'implication

2 Connaissances et savoir-faire partiels : le titulaire du diplôme participe sous contrôle ponctuel en étant partiellement responsable de l'exécution de tâches simples.

3 Connaissances et savoir-faire approfondis : le titulaire du diplôme intervient seul ou en équipe, en toute autonomie dans la réalisation d'une tâche simple.

### Résultats attendus

Le matériel est en état de fonctionnement.

Les éléments de calage et d'implantation sont disponibles.

L'équipement de base est complet.

Les résultats des calculs préparatoires sont validés.

Les données sont exploitables.

Les consignes du document unique et du PPSPS sont respectées.

### **Activité 1-3 – lever**

### Tâches (et niveau d'implication)

1-3-1 Reconnaître le terrain (2)

1-3-2 Mettre en œuvre les dispositions de sécurité (2)

1-3-3 Établir les croquis de terrain (3)

1-3-4 Mettre en œuvre le matériel (3)

1-3-5 Effectuer et collecter les mesures (3)

### Conditions d'exercice

Sur le terrain

Moyens et ressources disponibles

Instructions orales ou écrites

Dossier de l'intervention

Instruments y compris géopositionnement satellitaire

Matériel de base

Logiciels

#### Niveau d'implication

2 Connaissances et savoir-faire partiels : le titulaire du diplôme participe sous contrôle ponctuel en étant partiellement responsable de l'exécution de tâches simples.

3 Connaissances et savoir-faire approfondis : le titulaire du diplôme intervient seul ou en équipe, en toute autonomie dans la réalisation d'une tâche simple.

### **R**ésultats attendus

La zone de travail est reconnue.

Les ouvrages et/ou les parcelles sont identifiés.

Les éléments de sécurité sont mis en place selon la réglementation en vigueur.

Les croquis (de levé, de repérage…) sont exploitables.

La mise en œuvre du matériel est conforme aux prescriptions.

Les erreurs instrumentales sont évaluées et prises en compte.

Les mesures, précises et en nombre suffisant, sont collectées et contrôlées.

La totalité du matériel est retournée en état.

Les aléas sont signalés.

### **Activité 1-4 – implantation**

#### Tâches (et niveau d'implication)

1-4-1 Reconnaître le terrain (2)

1-4-2 Mettre en œuvre les dispositions de sécurité (2)

1-4-3 Mettre en œuvre le matériel (3)

1-4-4 Implanter et matérialiser les points (3)

1-4-5 Vérifier l'implantation (2)

1-4-6 Etablir un procès-verbal d'implantation ou de piquetage (2)

## Conditions d'exercice

Sur le terrain

#### Moyens et ressources disponibles

Instructions orales ou écrites

Dossier de l'intervention

Carnet d'implantation

Instruments y compris géopositionnement satellitaire

Matériel de base

### Niveau d'implication

2 Connaissances et savoir-faire partiels : le titulaire du diplôme participe sous contrôle ponctuel en étant partiellement responsable de l'exécution de tâches simples.

3 Connaissances et savoir-faire approfondis : le titulaire du diplôme intervient seul ou en équipe, en toute autonomie dans la réalisation d'une tâche simple.

#### Résultats attendus

La zone de travail est repérée et les parcelles et/ou ouvrages sont identifiés.

Les éléments de sécurité sont mis en place selon la réglementation en vigueur.

La mise en œuvre du matériel est conforme aux prescriptions.

Les erreurs instrumentales sont évaluées et prises en compte.

Les ouvrages sont implantés conformément aux prescriptions.

La matérialisation et la précision sont conformes aux prescriptions.

L'implantation est contrôlée.

Les croquis (de repérage…) sont exploitables.

Le procès-verbal est correctement renseigné.

La totalité du matériel est retournée en état.

Les aléas sont signalés.

## **Activité 1-5 – traitement des données**

### Tâches (et niveau d'implication)

- 1-5-1 Transférer et sauvegarder les mesures collectées (3)
- 1-5-2 Traiter numériquement les mesures (3)
- 1-5-3 Exploiter les données préexistantes (2)

1-5-4 Contrôler l'homogénéité et la précision (2)

1-5-5 Traiter graphiquement les données (3)

### **Activité 1-5 – traitement des données**

### Conditions d'exercice

#### Au bureau

Moyens et ressources disponibles

Instructions orales ou écrites

Dossier de l'intervention

Données préexistantes

Instruments

Moyens multimédias Logiciels

### Niveau d'implication

2 Connaissances et savoir-faire partiels : le titulaire du diplôme participe sous contrôle ponctuel en étant partiellement responsable de l'exécution de tâches simples.

3 Connaissances et savoir-faire approfondis : le titulaire du diplôme intervient seul ou en équipe, en toute autonomie dans la réalisation d'une tâche simple.

### Résultats attendus

Les mesures sont transférées, imprimées et sauvegardées.

Les résultats des calculs sont contrôlés et conformes au cahier des charges.

Les données préexistantes sont insérées.

Le dessin est conforme au cahier des charges et/ou aux normes graphiques en vigueur.

### Domaine 2 – foncier

#### **Activité 2-1 – préparation d'opération**

#### Tâches (et niveau d'implication)

2-1-1 Analyser les caractéristiques de la commande (2)

2-1-2 Rechercher les éléments permettant d'instruire le dossier (2)

2-1-3 Effectuer les démarches administratives (2)

## Conditions d'exercice

Au bureau ou dans les services compétents

### Moyens et ressources disponibles

Instructions orales ou écrites précises

Dossier

Archives

Documents cadastraux

Documents d'urbanisme

Documents réglementaires

Moyens multimédias

#### Niveau d'implication

2 Connaissances et savoir-faire partiels : le titulaire du diplôme participe sous contrôle ponctuel en étant partiellement responsable de l'exécution de tâches simples.

### Résultats attendus

Les documents demandés sont tous recueillis.

Les propriétés sont identifiées.

Les démarches administratives sont exhaustives

### **Activité 2-2 – reconnaissance de limites**

Tâches (et niveau d'implication)

2-2-1 Reconnaître et participer à l'analyse des éléments de possession (1)

2-2-2 Matérialiser les limites (2)

2-2-3 Préparer le procès-verbal et faire acte de conservation (2)

## Conditions d'exercice

Sur le terrain

### Moyens et ressources disponibles

Indications orales ou écrites Titres de propriété et plans Instruments Matériel de base Etat des lieux Moyens multimédias

### Niveau d'implication

1 Connaissances et savoir-faire minimaux : le titulaire du diplôme lit, observe, interprète et assiste sans assumer personnellement la responsabilité des activités menées en équipe.

2 Connaissances et savoir-faire partiels : le titulaire du diplôme participe sous contrôle ponctuel en étant partiellement responsable de l'exécution de tâches simples.

### Résultats attendus

Les éléments de possession sont repérés Les repères de limites sont positionnés Le procès-verbal est renseigné Les documents sont archivés

### **Activité 2-3 – division parcellaire**

### Tâches ( et niveau d'implication)

2-3-1 Participer à l'élaboration d'un projet de division (2)

2-3-2 Matérialiser la division (2)

2-3-3 Rédiger les pièces définitives (2)

### Conditions d'exercice

### Au bureau, sur site

Moyens et ressources disponibles

À partir d'instructions orales ou écrites

Dossier de plans Documents cadastraux

Documents d'urbanismes

Documents réglementaires

Moyens informatiques et topographiques

Moyens multimédias

### Niveau d'implication

2 Connaissances et savoir-faire partiels : le titulaire du diplôme participe sous contrôle ponctuel en étant partiellement responsable de l'exécution de tâches simples.

### **Activité 2-3 – division parcellaire**

### Résultats attendus

Le document produit est conforme au projet de division Les limites parcellaires sont identifiables

Les pièces administratives sont conformes aux exigences de l'administration

### **Activité 2-4 – techniques immobilières relatives à la copropriété**

Tâches (et niveau d'implication)

2-4-1 Participer à l'élaboration d'un état descriptif de division (2)

2-4-2 Rédiger les pièces réglementaires (2)

### Conditions d'exercice

Au bureau

Moyens et ressources disponibles À partir d'instructions orales ou écrites Dossier de plans Documents cadastraux Documents d'urbanismes Documents réglementaires Titres de propriété Moyens informatiques et topographiques Moyens multimédias Logiciels

### Niveau d'implication

2 Connaissances et savoir-faire partiels : le titulaire du diplôme participe sous contrôle ponctuel en étant partiellement responsable de l'exécution de tâches simples.

## Résultats attendus

La description de l'immeuble est conforme à la réalité.

Les parties communes et privatives sont définies.

Les plans des lots privatifs sont renseignés.

Les calculs des tantièmes de charges sont effectués.

Les documents réglementaires sont renseignés.

### Domaine 3 – urbanisme, paysage et aménagement

#### **Activité 31 – production de documents administratifs**

### Tâches (et niveau d'implication)

3-1-1 Collecter des informations et des documents auprès des interlocuteurs compétents (2)

3-1-2 Renseigner un formulaire administratif (2)

3-1-3 Constituer le dossier des pièces accompagnant le formulaire (2)

### **Activité 3-1 – production de documents administratifs**

### Conditions d'exercice

## Au bureau et auprès des organismes

Moyens et ressources disponibles

Instructions orales et écrites

Dossier

Formulaires administratifs (certificat d'urbanisme, règlement d'urbanisme, déclaration de travaux…) Moyens multimédias

### Niveau d'implication

2 Connaissances et savoir-faire partiels : le titulaire du diplôme participe sous contrôle ponctuel en étant partiellement responsable de l'exécution de tâches simples.

### Résultats attendus

Les interlocuteurs sont identifiés.

Les formulaires sont complétés.

Le dossier des annexes est complet.

### **Activité 3-2 – conception des opérations d'aménagement**

Tâches (et niveau d'implication)

3-2-1 Collecter les documents et participer à leur analyse (2)

3-2-2 Participer à l'élaboration des documents (2)

3-2-3 Effectuer des calculs correspondants (2)

### Conditions d'exercice

Au bureau et sur site

### Moyens et ressources disponibles

Instructions orales et écrites

Site

Dossier de lotissement, Zone d'Aménagement Concerté, Aménagement rural, remembrement…

Moyens multimédias

Réglementation

### Niveau d'implication

2 Connaissances et savoir-faire partiels : le titulaire du diplôme participe sous contrôle ponctuel en étant partiellement responsable de l'exécution de tâches simples

### Résultats attendus

Les documents recueillis sont pertinents.

Les contraintes techniques sont recensées.

Les documents produits sont conformes au programme et aux prescriptions.

Les calculs sont cohérents avec le projet étudié.

Les contraintes environnementales et paysagères sont prises en compte.

### **Activité 3-3 – conception d'un projet d'infrastructures**

### Tâches (et niveau d'implication)

3-3-1 Vérifier la faisabilité technique et administrative (1)

3-3-2 Collecter les données (2)

3-3-3 Participer à l'élaboration de documents techniques et administratifs (2)

3-3-4 Établir un avant-métré (2)

## Conditions d'exercice

Au bureau et sur site

### Moyens et ressources disponibles

Instructions orales et écrites

Dossier de projet ou d'avant projet

Moyens multimédias

Logiciels

### Niveau d'implication

1 Connaissances et savoir-faire minimaux : le titulaire du diplôme lit, observe, interprète et assiste sans assumer personnellement la responsabilité des activités menées en équipe.

2 Connaissances et savoir-faire partiels : le titulaire du diplôme participe sous contrôle ponctuel en étant partiellement responsable de l'exécution de tâches simples.

### Résultats attendus

Les contraintes techniques et administratives sont prises en compte.

Les documents demandés sont tous recueillis.

Les documents produits sont exploitables.

Les ouvrages sont identifiés et quantifiés.

### Domaine 4 – interventions spécifiques

#### **Activité 4-1 – géomatique**

### Tâches (et niveau d'implication)

4-1-1 Numériser des documents (3)

4-1-2 Assembler et géo-référencer (3)

4-1-3 Alimenter une base de données et/ou un Système d'Information Géographique (2)

4-1-4 Extraire des informations d'une base de données et/ou d'un

Système d'Information Géographique (2)

### Conditions d'exercice

#### Au bureau

### Moyens et ressources disponibles

Instructions orales ou écrites Dossier Base de données Système d'Information Géographique Moyens multimédias Plans

#### **Activité 5-1 – géomatique**

#### Niveau d'implication

2 Connaissances et savoir-faire partiels : le titulaire du diplôme participe sous contrôle ponctuel en étant partiellement responsable de l'exécution de tâches simples.

3 Connaissances et savoir-faire approfondis : le titulaire du diplôme intervient seul ou en équipe, en toute autonomie dans la réalisation d'une tâche simple.

### Résultats attendus

Le calage du document à numériser est compatible avec la qualité du document d'origine.

L'assemblage est homogène et respecte l'intégrité de la continuité géographique.

Les données fournies sont saisies correctement.

Le résultat de la requête satisfait au besoin.

#### **Activité 4-2 – imagerie numérique et photogrammétrie terrestres**

### Tâches (et niveau d'implication)

4-2-1 Participer aux activités liées à une mission de prise de vues (2)

4-2-2 Traiter et exploiter une prise de vue (2)

### Conditions d'exercice

Sur site et/ou au bureau

#### Moyens et ressources disponibles

Instructions orales ou écrites Images terrestres numériques Logiciels Moyens multimédias

## Niveau d'implication

2 Connaissances et savoir-faire partiels : le titulaire du diplôme participe sous contrôle ponctuel en étant partiellement responsable de l'exécution de tâches simples.

### Résultats attendus

Les points spécifiques sont identifiés.

Les prises de vues sont exploitables.

L'identification est exacte et l'interprétation possible.

# **Référentiel de certification**

## **Mise en relation des tâches et des compétences**

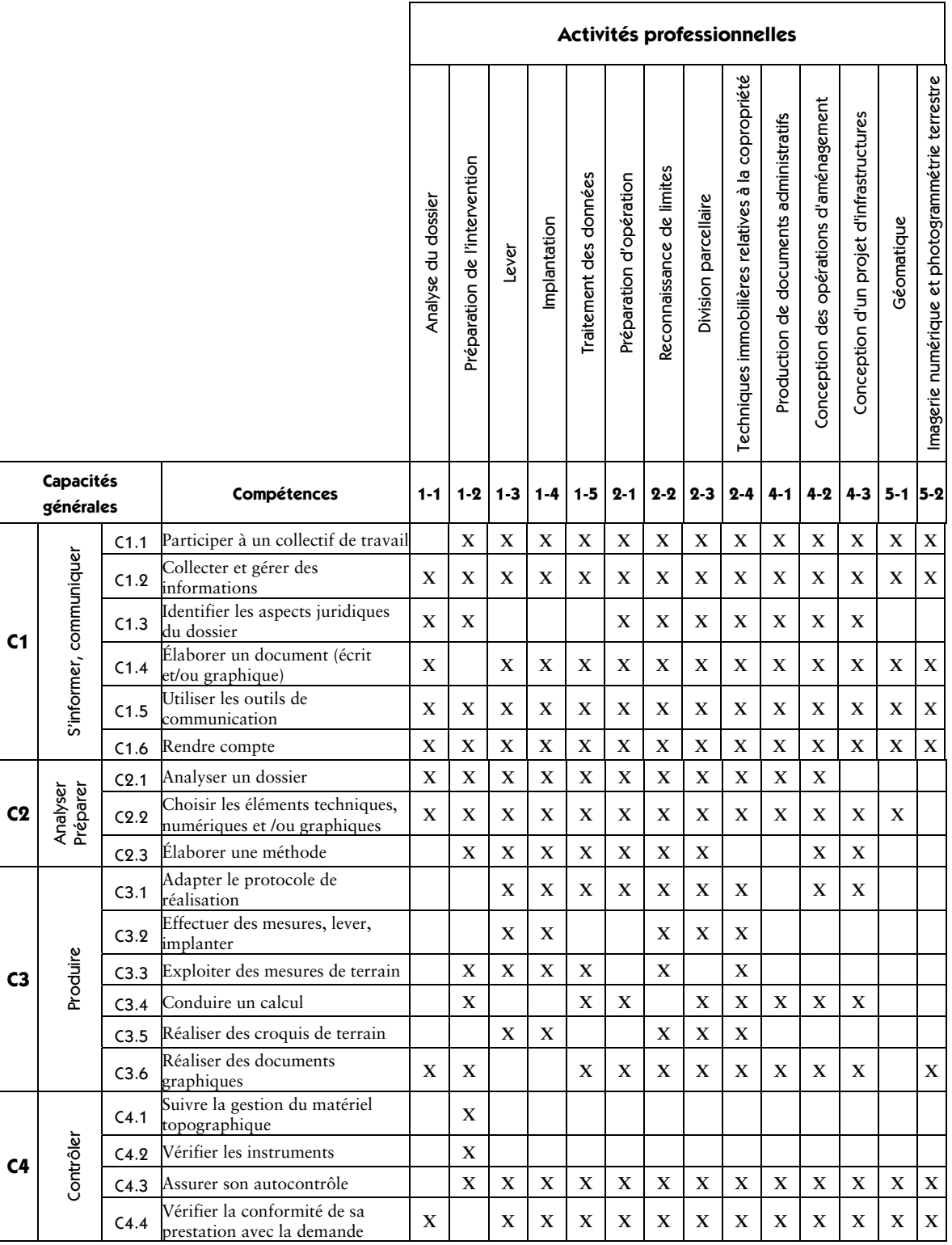

## **Présentation des capacités générales et des compétences**

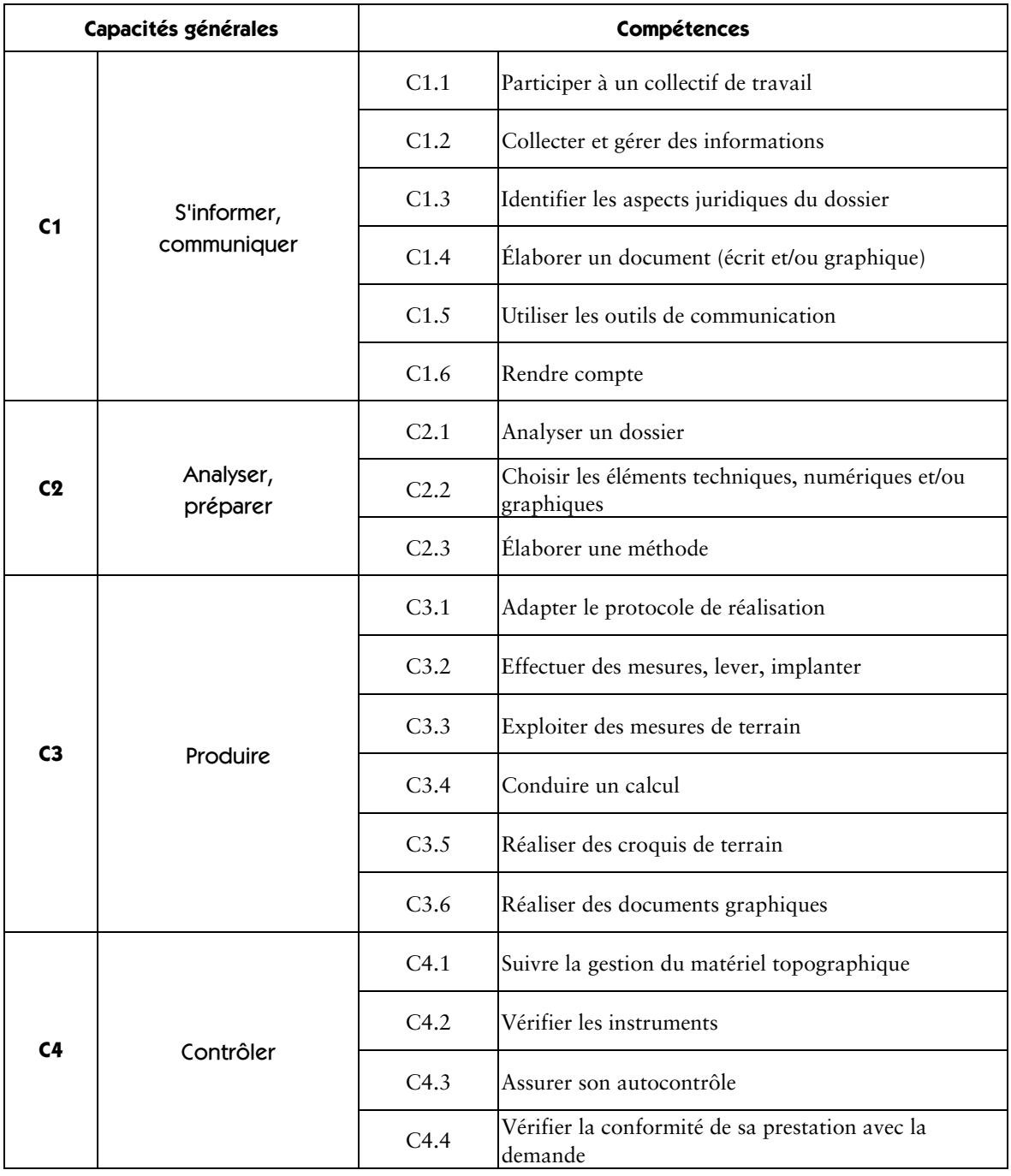

## **C1 – s'informer - communiquer**

## Compétence C1.1 – participer à un collectif de travail

Identifier ses fonctions et ses responsabilités dans l'entreprise

Mettre ses compétences au service des collectifs auxquels on participe

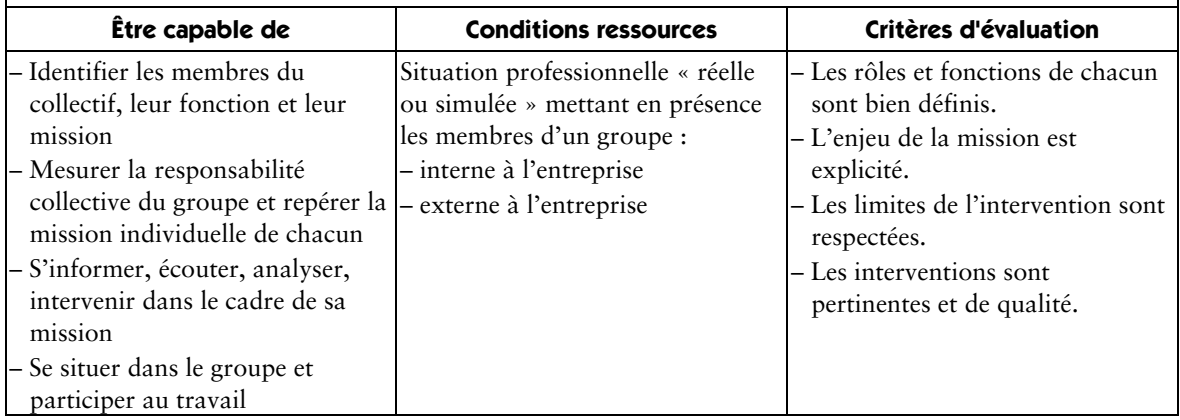

## Compétence C1.2 – collecter et gérer des informations

Rechercher des informations, identifier leur source, apprécier leur pertinence au regard de la mission à accomplir

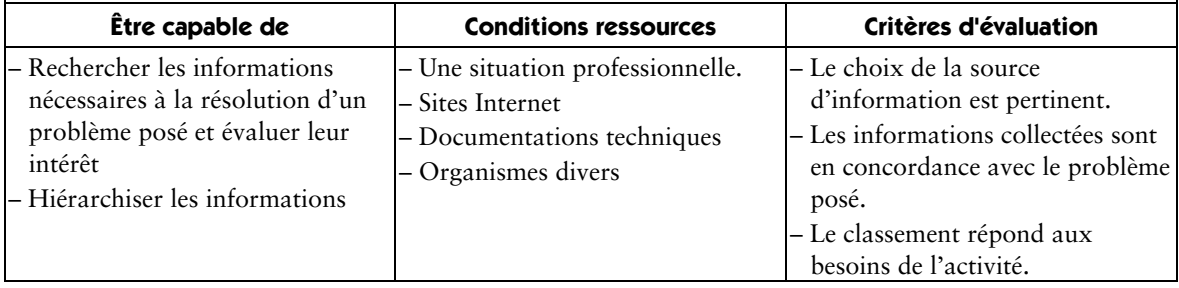

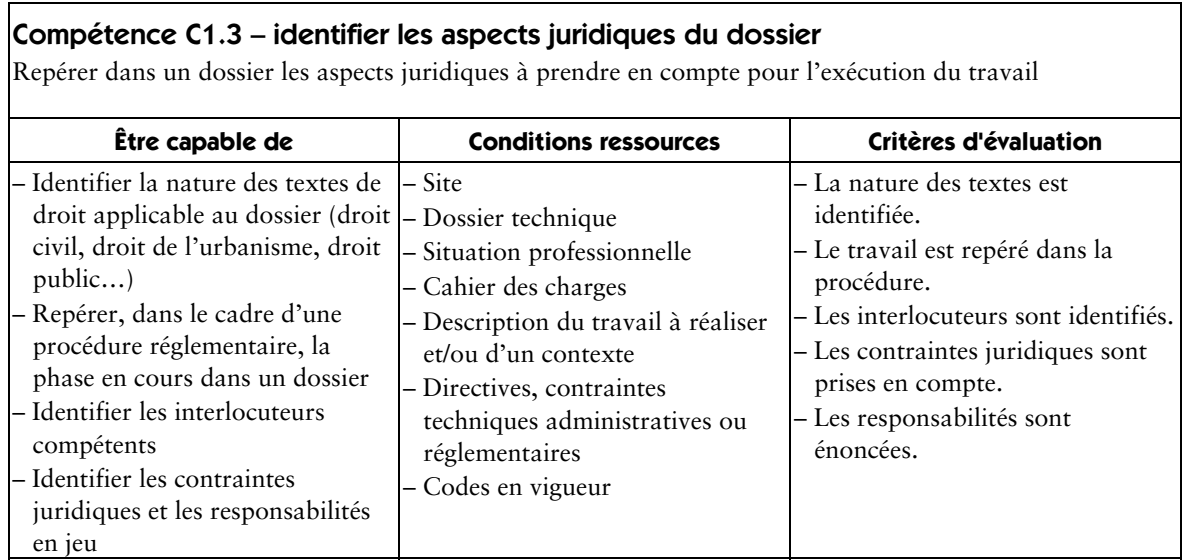

## Compétence C1.4 – élaborer un document (écrit et/ou graphique)

Réaliser un document relevant de sa compétence et exploitable par un tiers

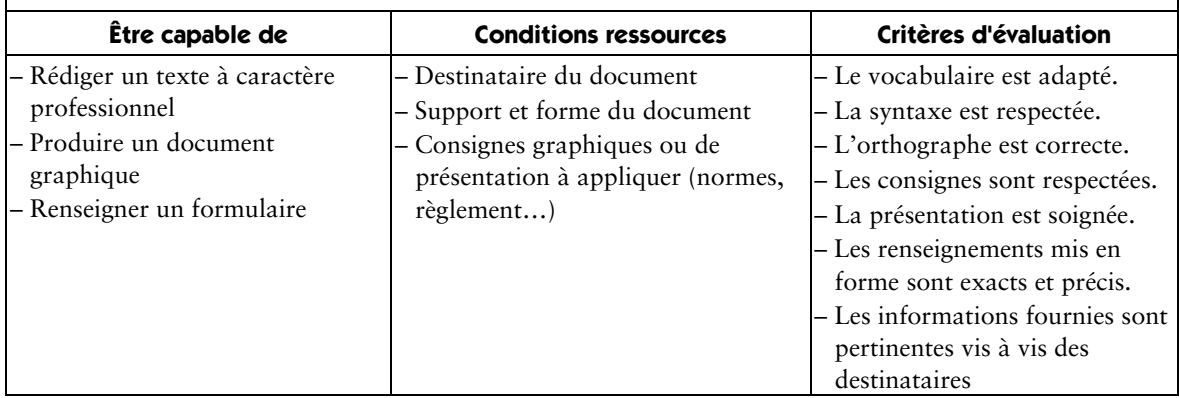

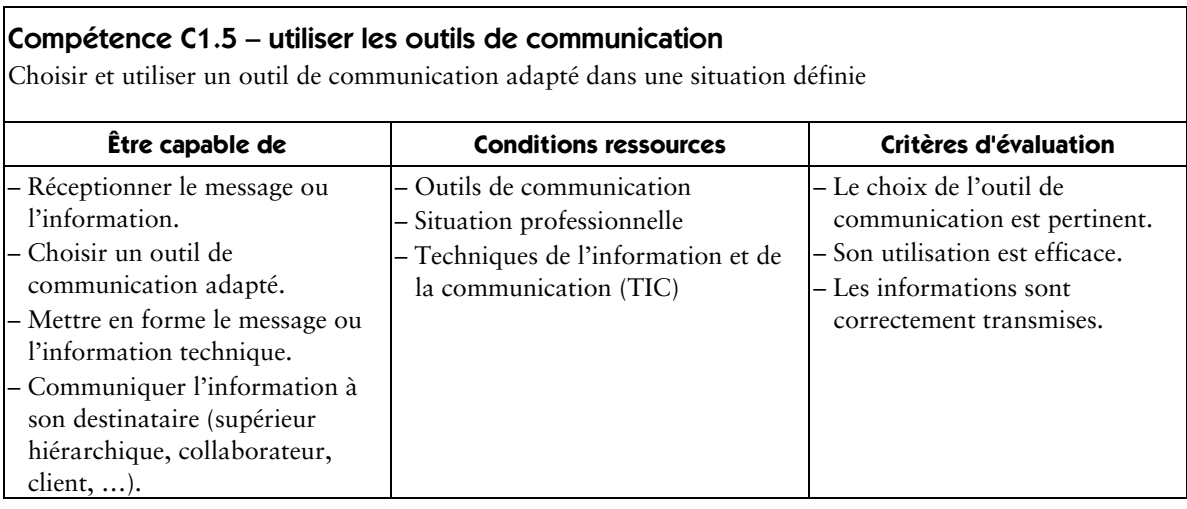

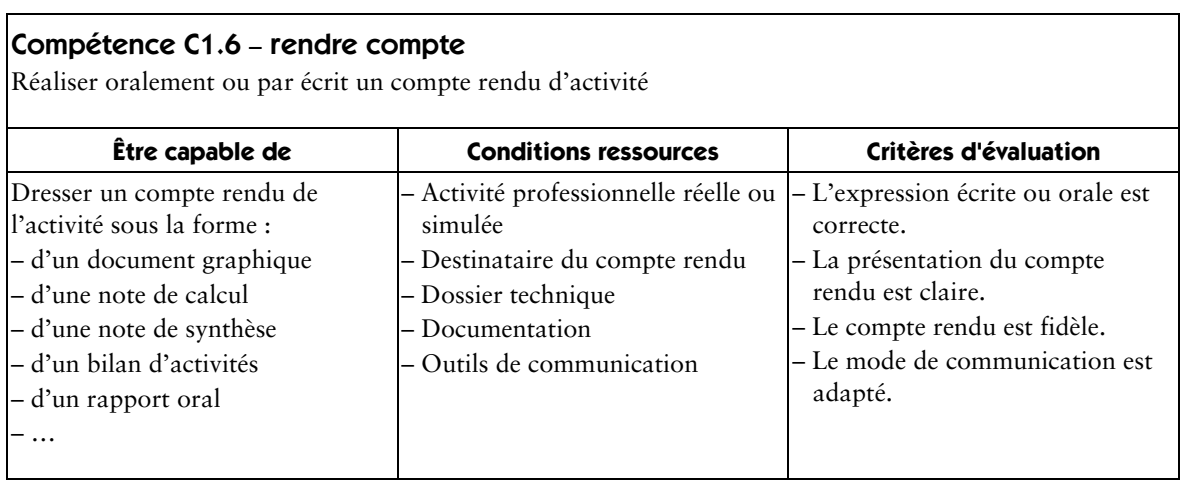

## **C2 – analyser - préparer**

## Compétence C2.1 – analyser un dossier

S'approprier (appréhender) le contenu d'un dossier en vue de son exploitation

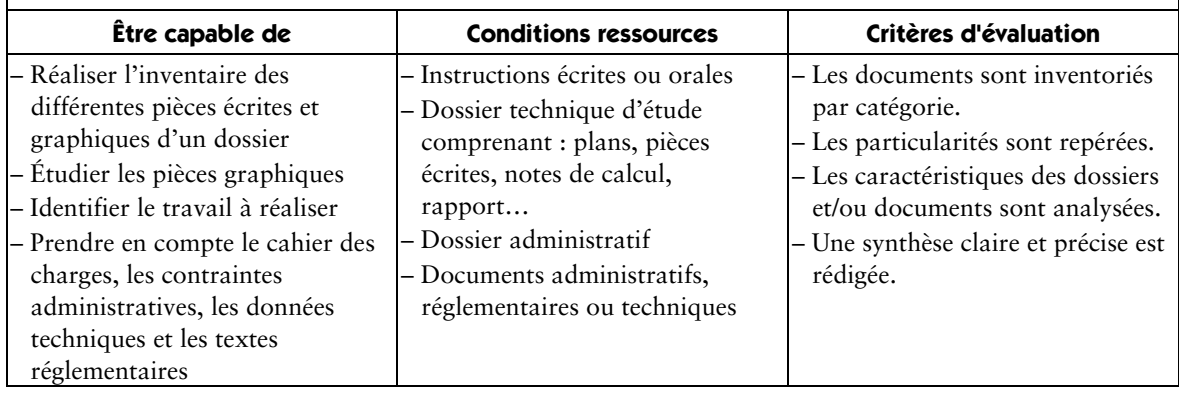

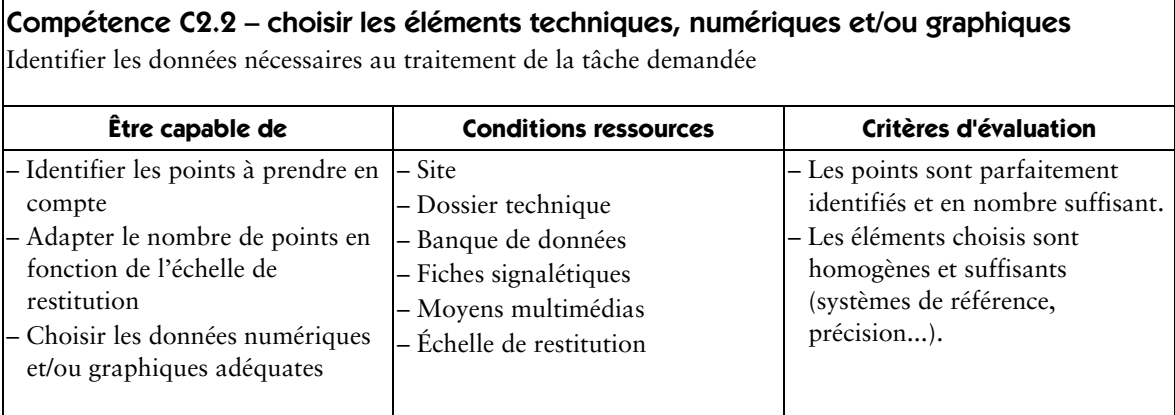

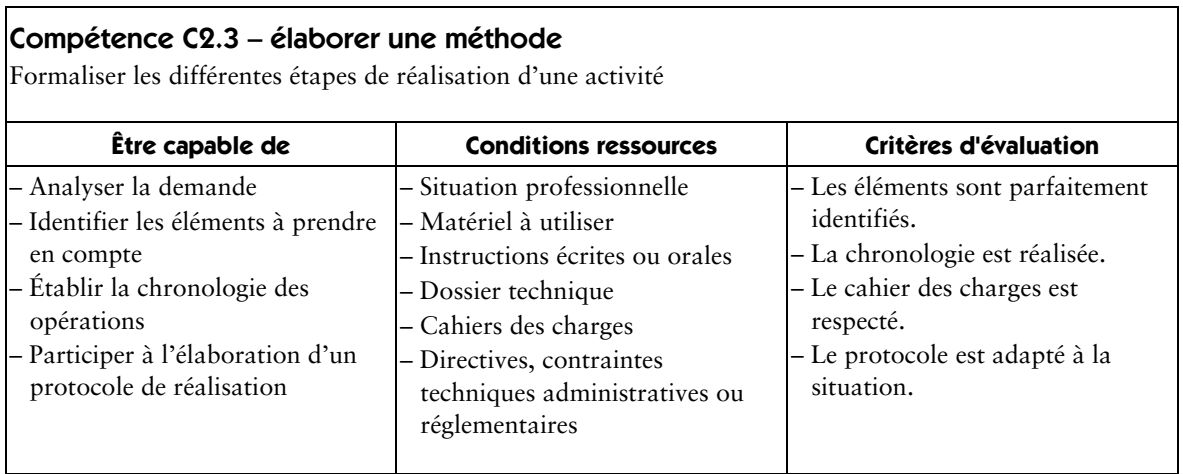

## **C3 – produire**

## Compétence C3.1 – adapter le protocole de réalisation

Prendre en compte les contraintes liées au site

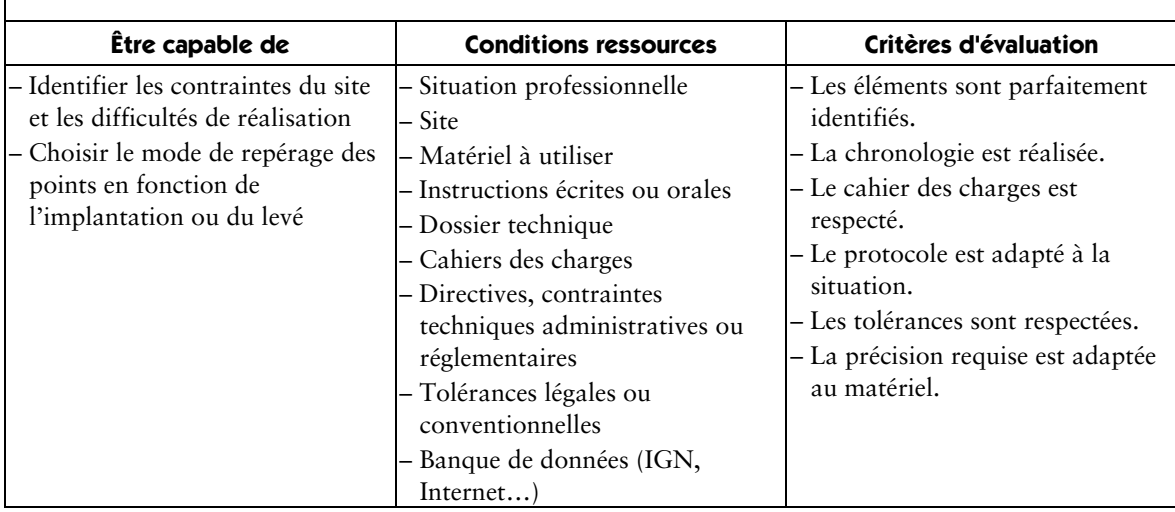

### Compétence C3.2 – effectuer des mesures, lever, implanter

Effectuer toutes les mesures topographiques et leur contrôle avec les instruments adaptés

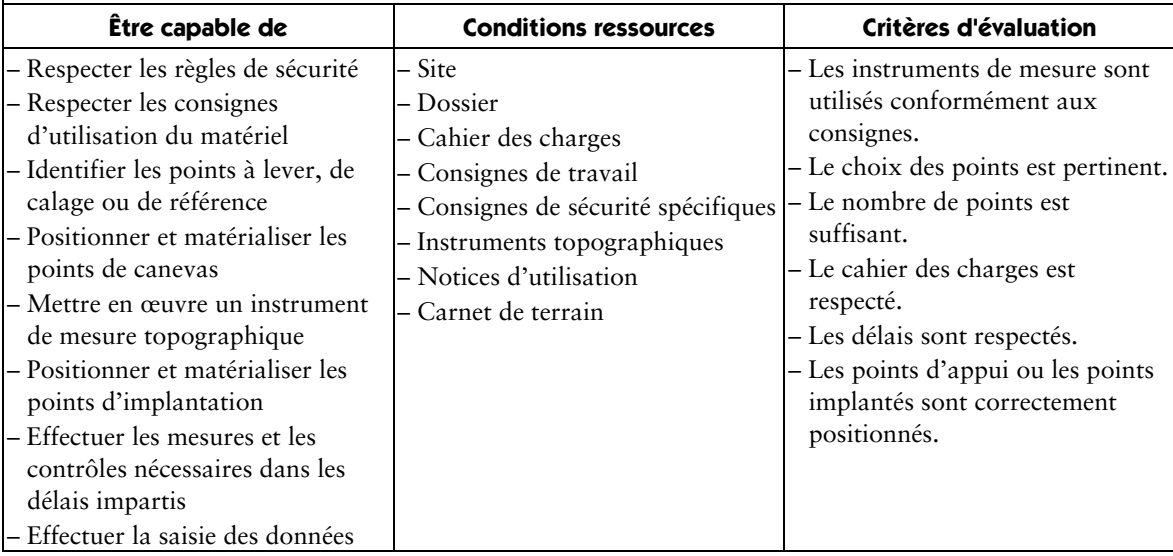

## Compétence C3.3 – exploiter des mesures de terrain

Traiter numériquement des données relevées sur le terrain

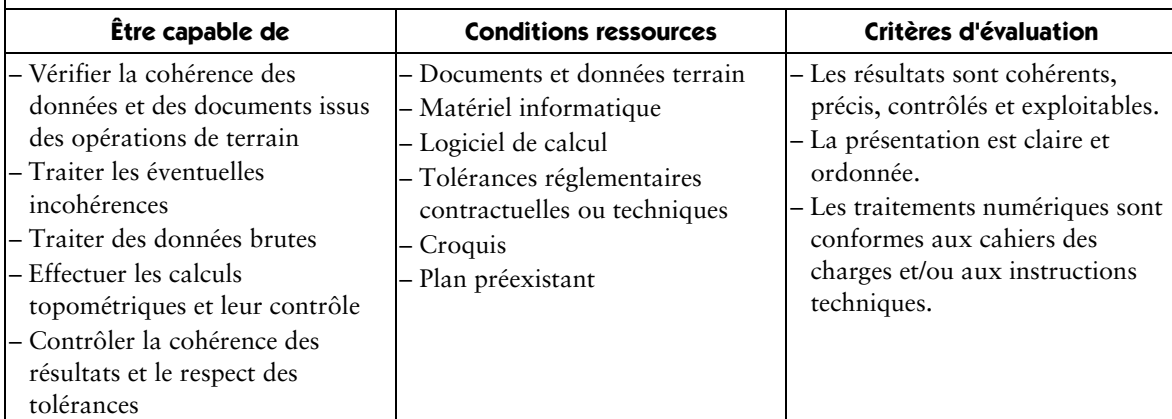

## Compétence C3.4 – conduire un calcul

Traiter numériquement des données préexistantes et/ou à utiliser sur le terrain

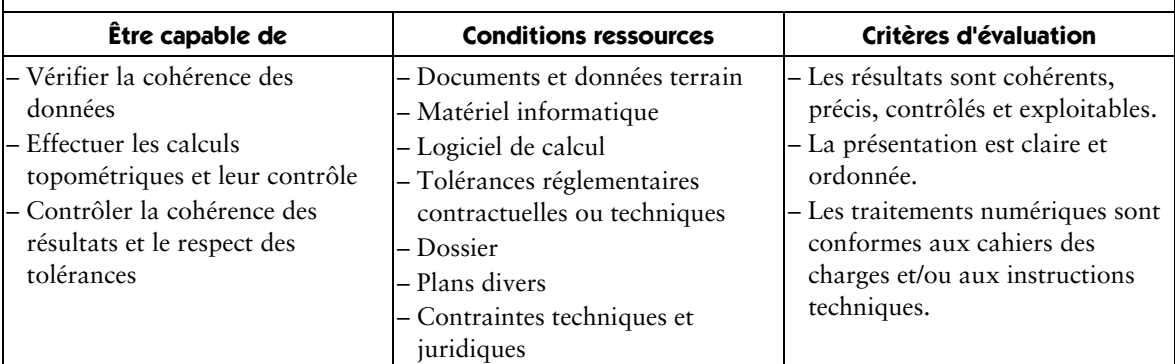

## Compétence C3.5 – réaliser des croquis de terrain

Maîtriser les modes de réalisation des croquis

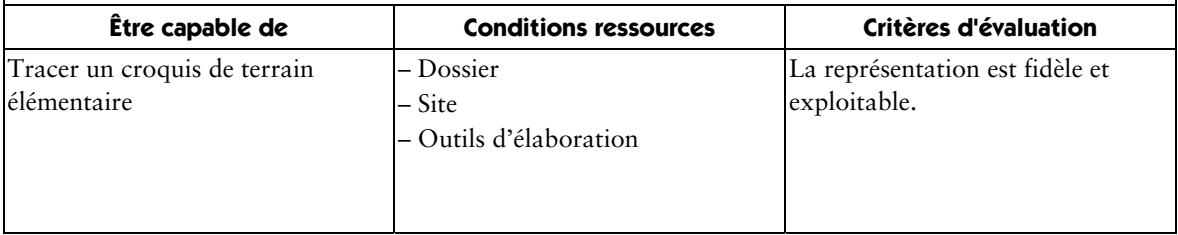

## Compétence C3.6 – réaliser des documents graphiques

Élaborer différents types de documents graphiques (DAO)

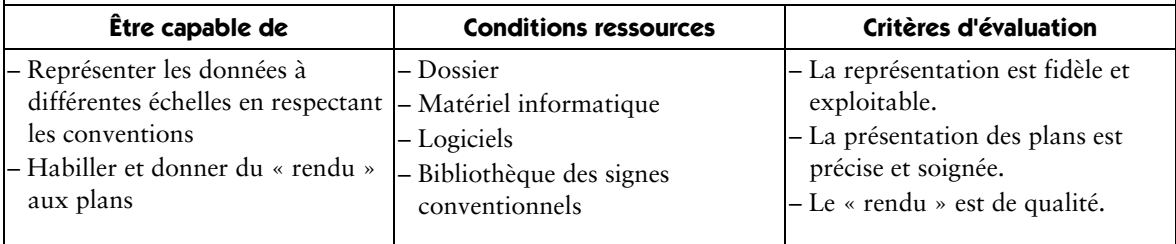

## **C4 – contrôler**

## Compétence C4.1 – suivre la gestion du matériel topographique

Assurer la gestion du matériel topographique dans le cadre de l'utilisation et de la maintenance de premier niveau

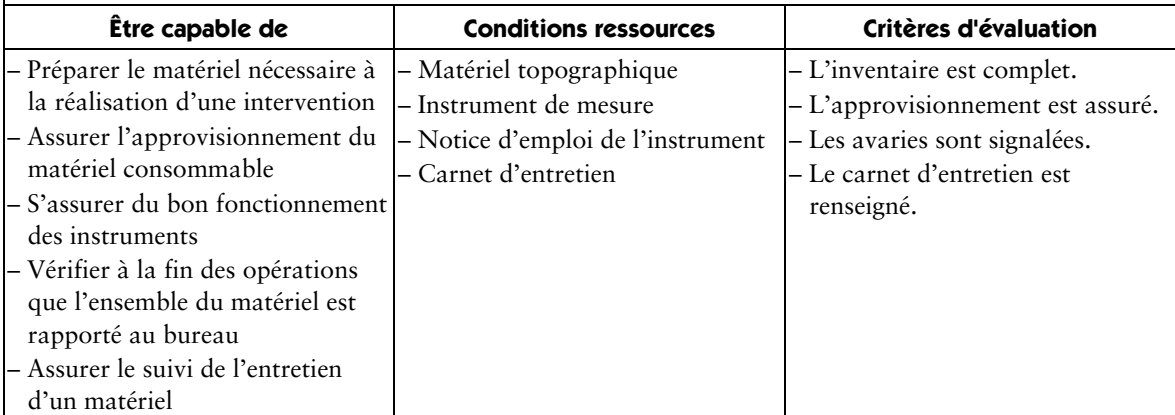

## Compétence C4.2 – vérifier les instruments

Détecter et quantifier les erreurs instrumentales

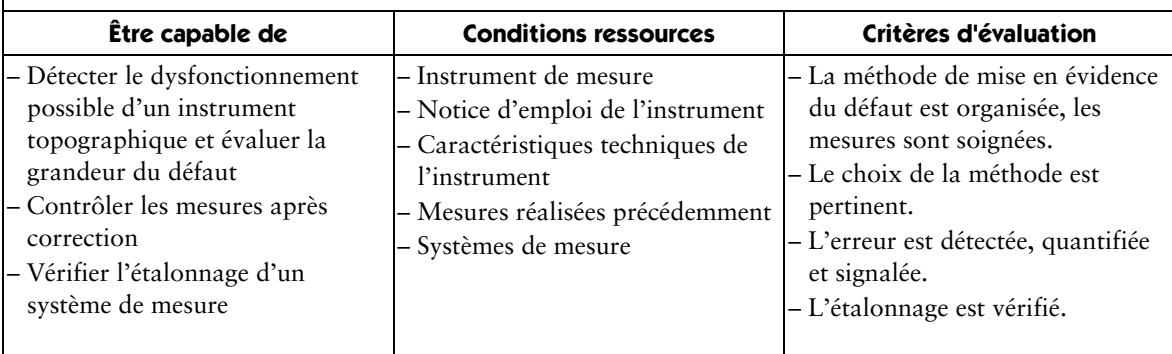

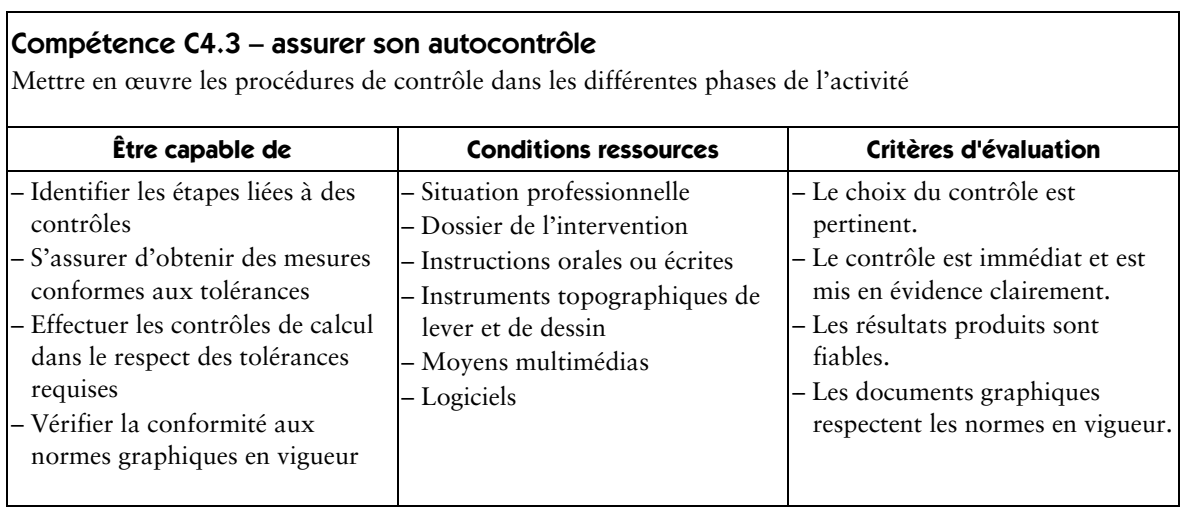

## Compétence C4.4 – vérifier la conformité de sa prestation avec la demande

S'assurer de la prise en compte des exigences du donneur d'ordre

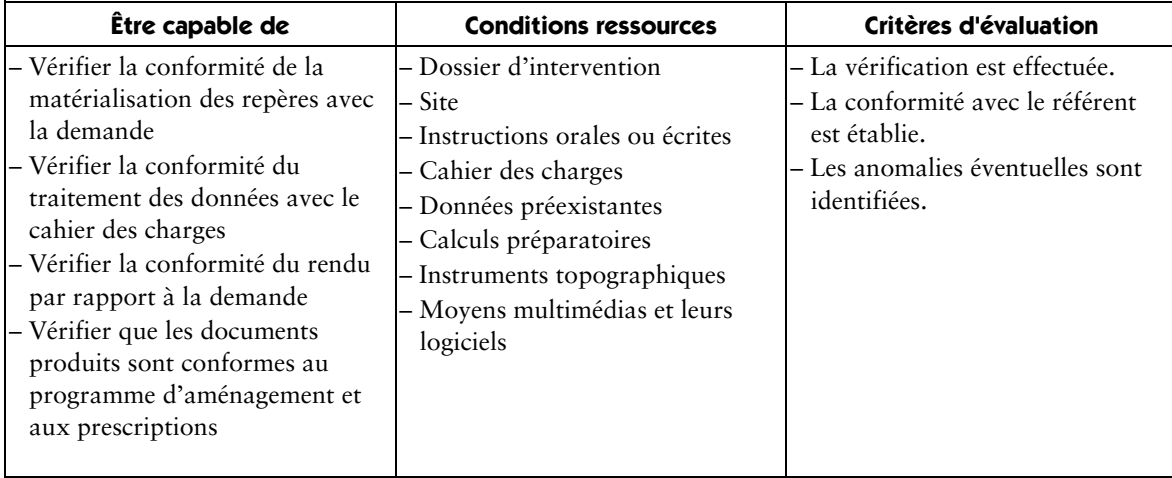

# **SOMMAIRE DES SAVOIRS ASSOCIÉS**

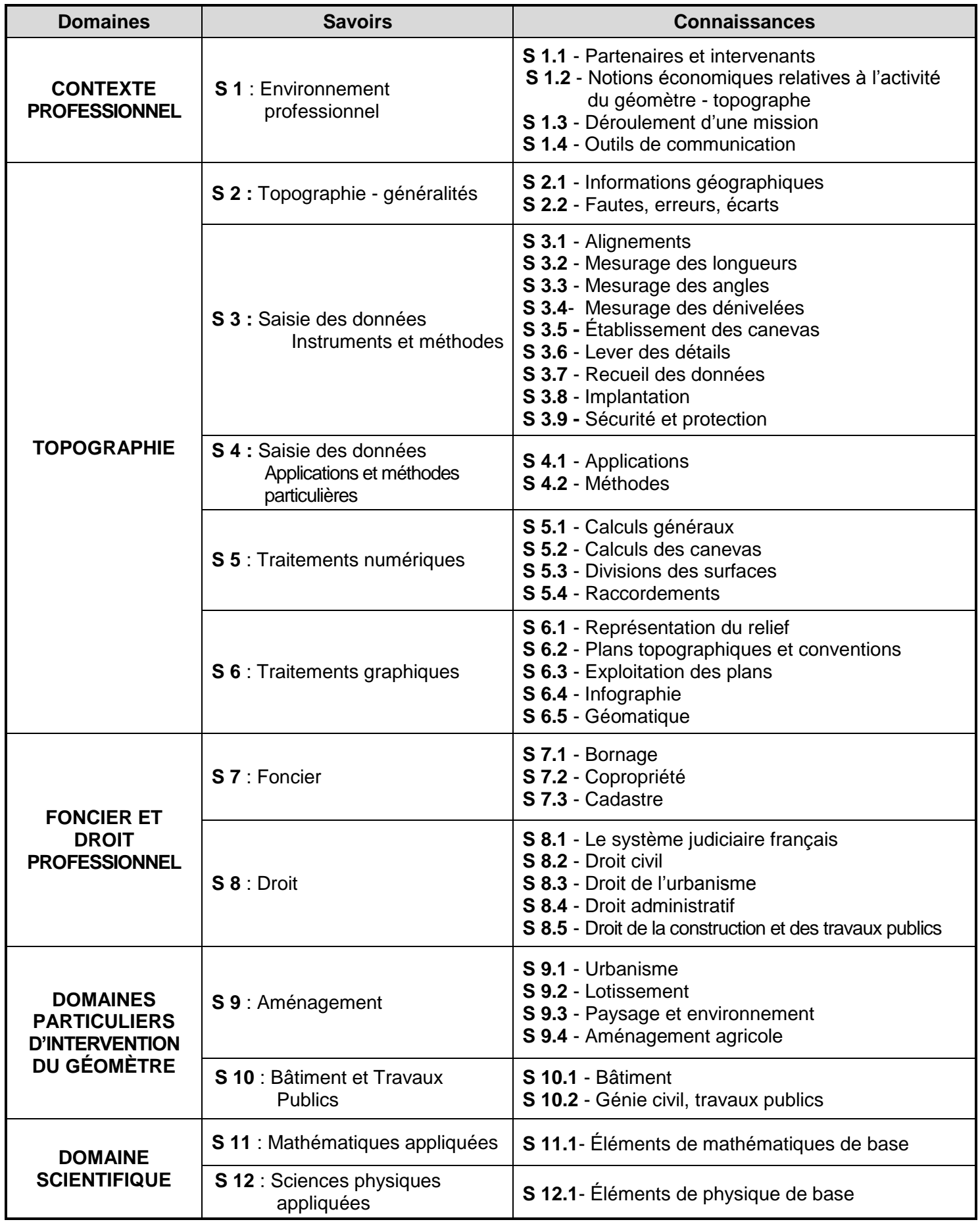

## **S 1 Environnement professionnel**

L'environnement professionnel du technicien géomètre - topographe est fortement imprégné de connaissances administratives, économiques et juridiques. Evoluant avec des partenaires multiples, il doit maîtriser les procédures et le langage spécifique du métier.

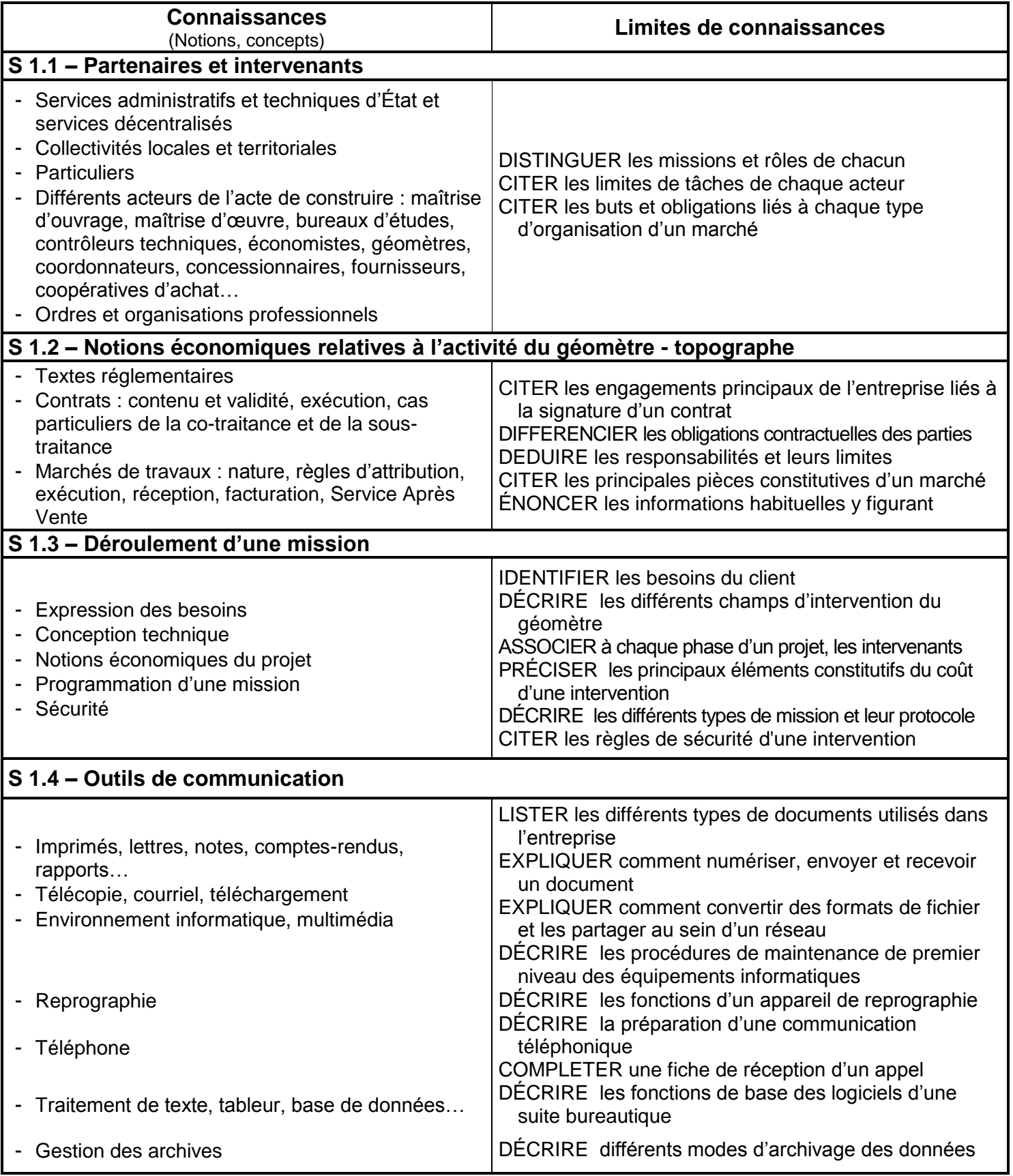

## *TOPOGRAPHIE*

## **S 2 Topographie – généralités**

L'ensemble de ces connaissances est un pré-requis fondamental pour toutes les activités professionnelles.

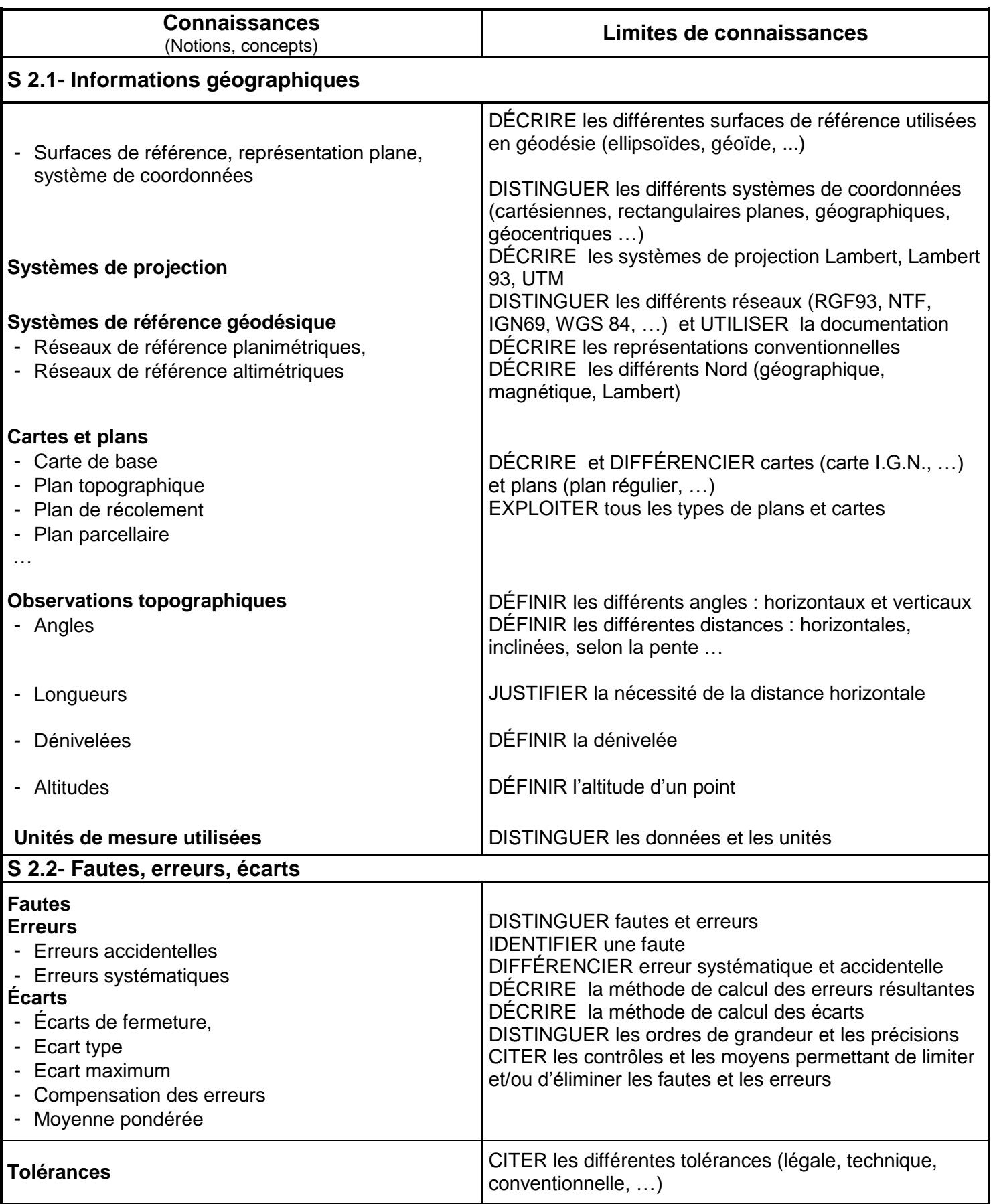

## **S 3 Saisie des données – Instruments & méthodes**

Les techniques de saisie permettent de maîtriser l'utilisation des instruments, les méthodes et les calculs courants, de manière à faciliter la mise en œuvre des techniques de levé choisies, en respectant les règles de sécurité en vigueur.

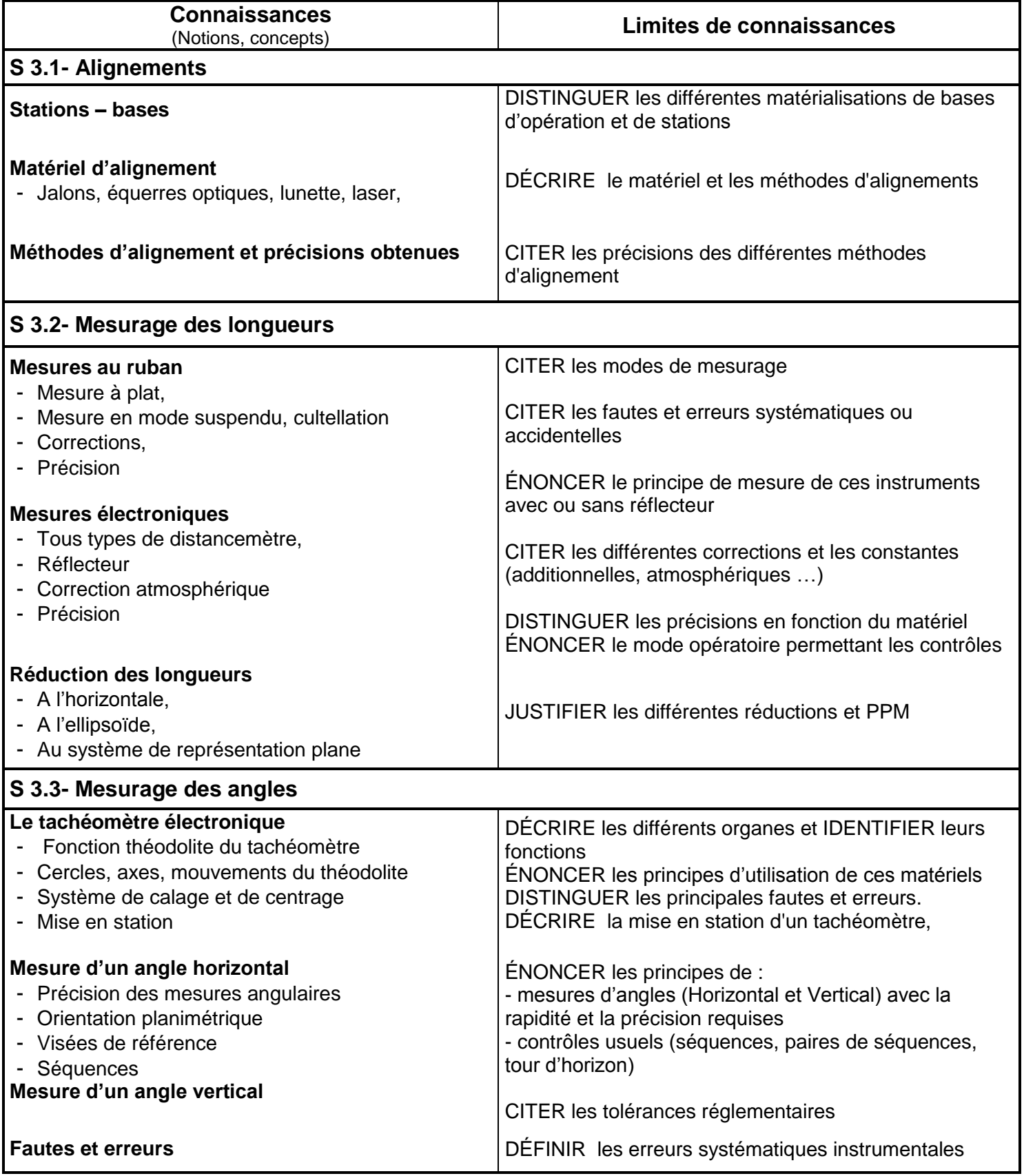

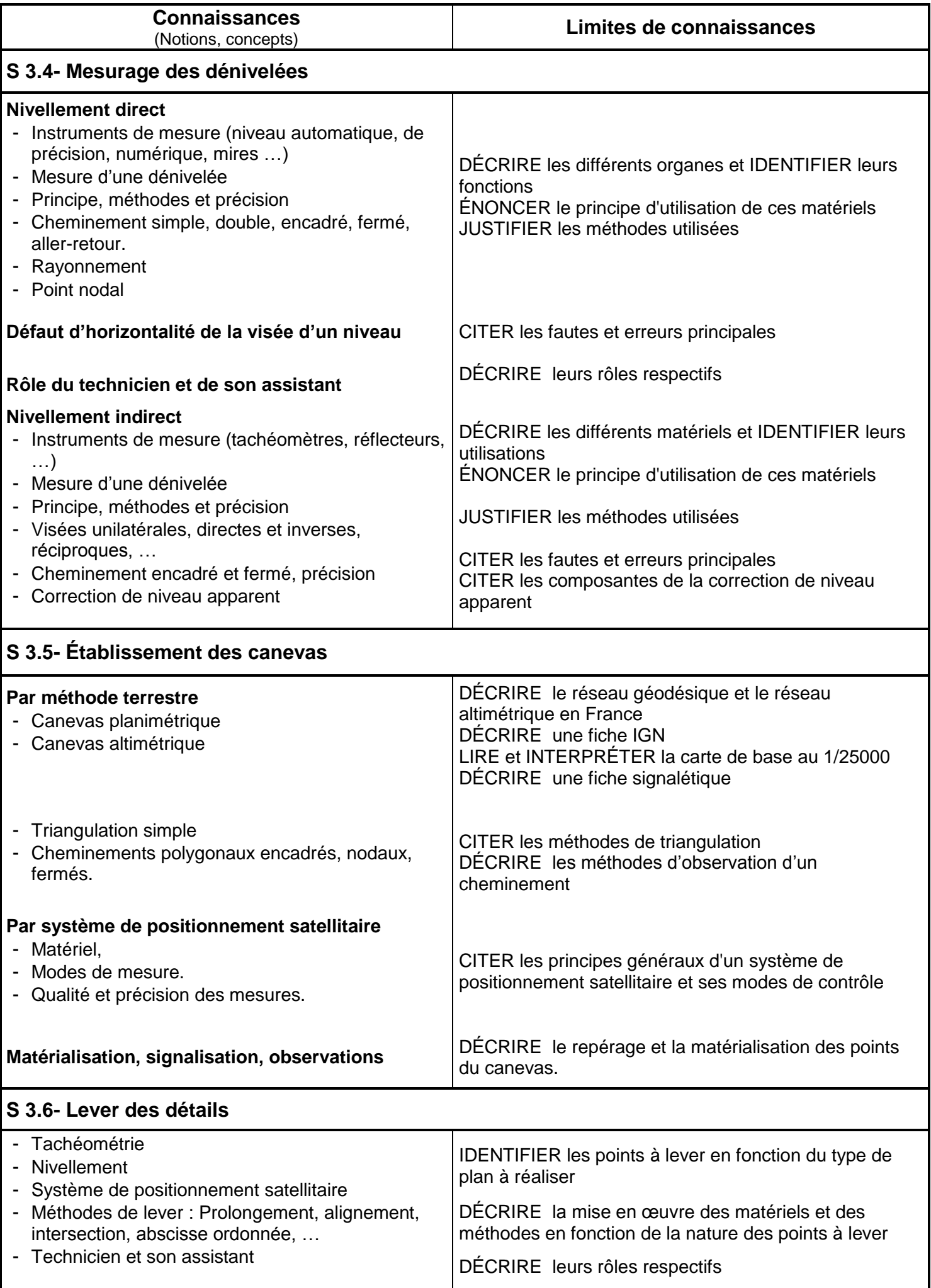

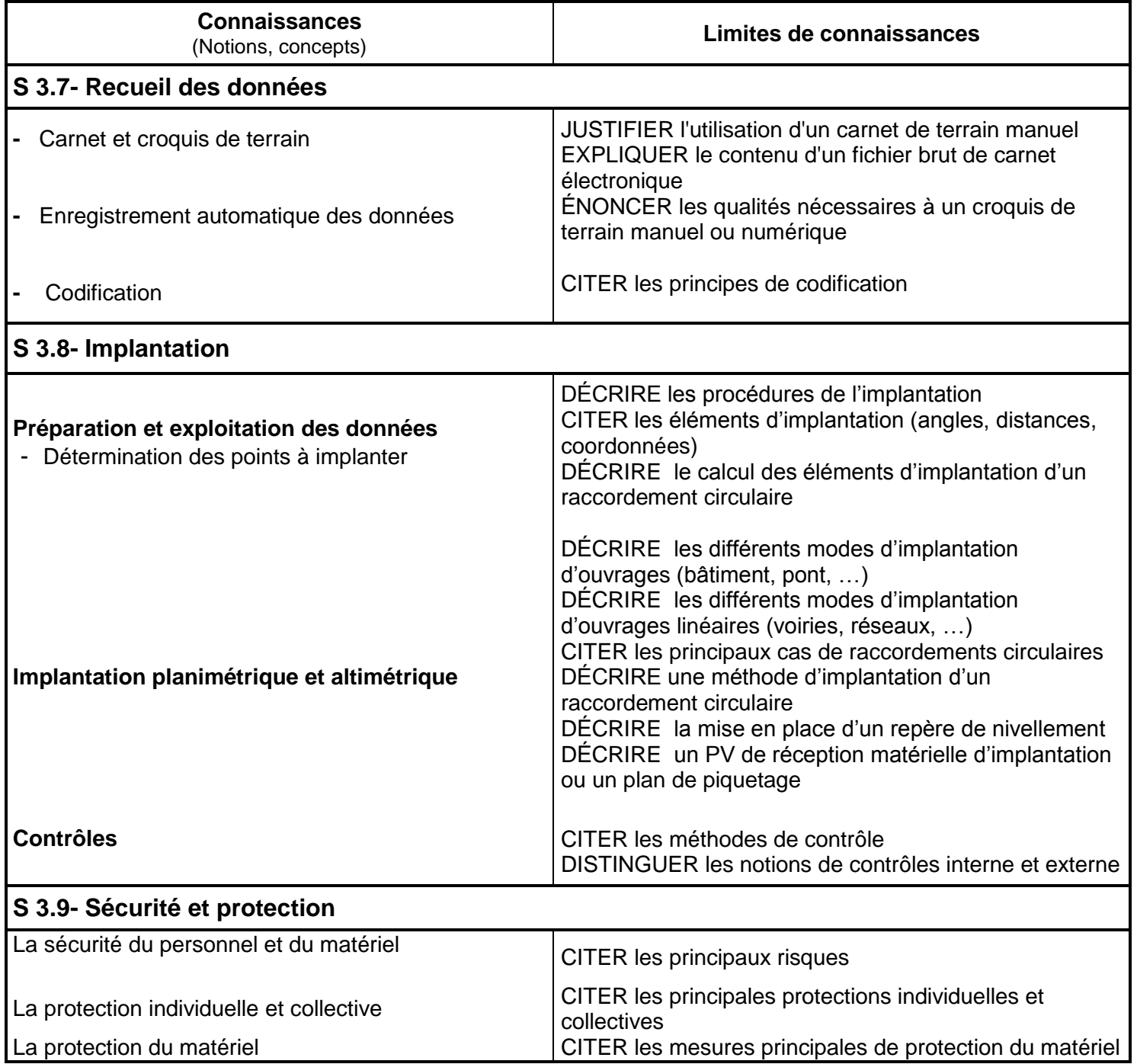

## **S 4 Saisie des données – Applications et méthodes particulières**

Les levers constituent une des activités principales des travaux topographiques. Dans les cas suivants ils constituent des applications particulières.

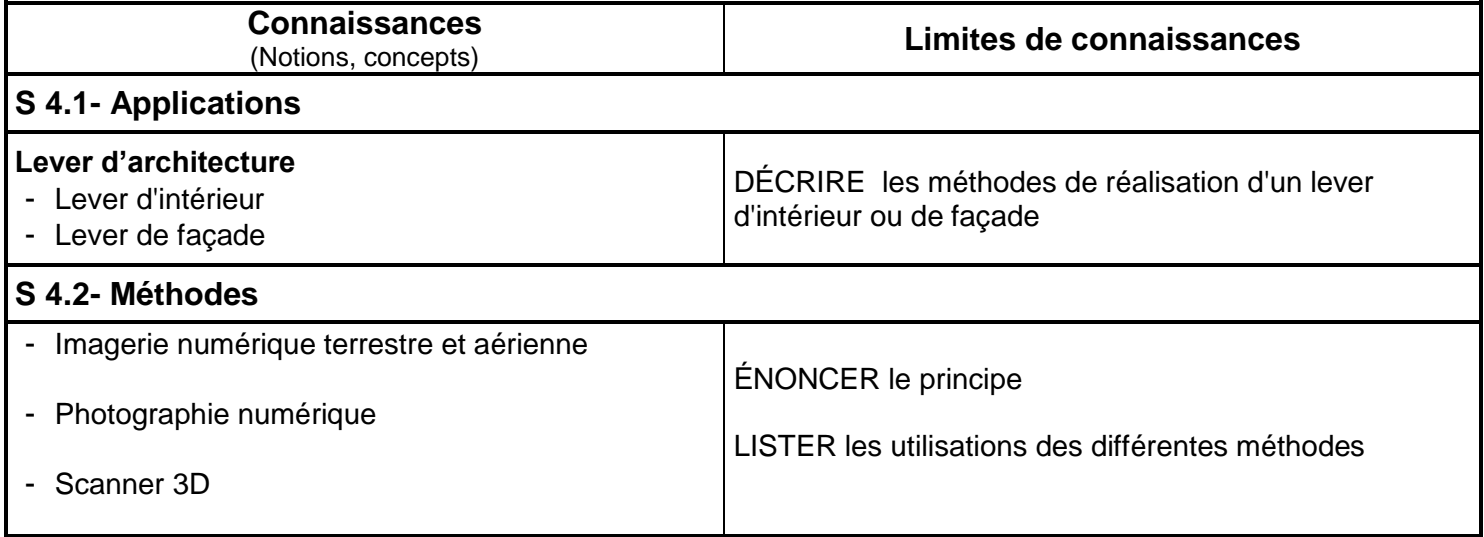

## **S 5 Traitements numériques**

Parallèlement à l'utilisation de logiciels de calculs topométriques, la maîtrise des calculs topométriques de base est nécessaire.

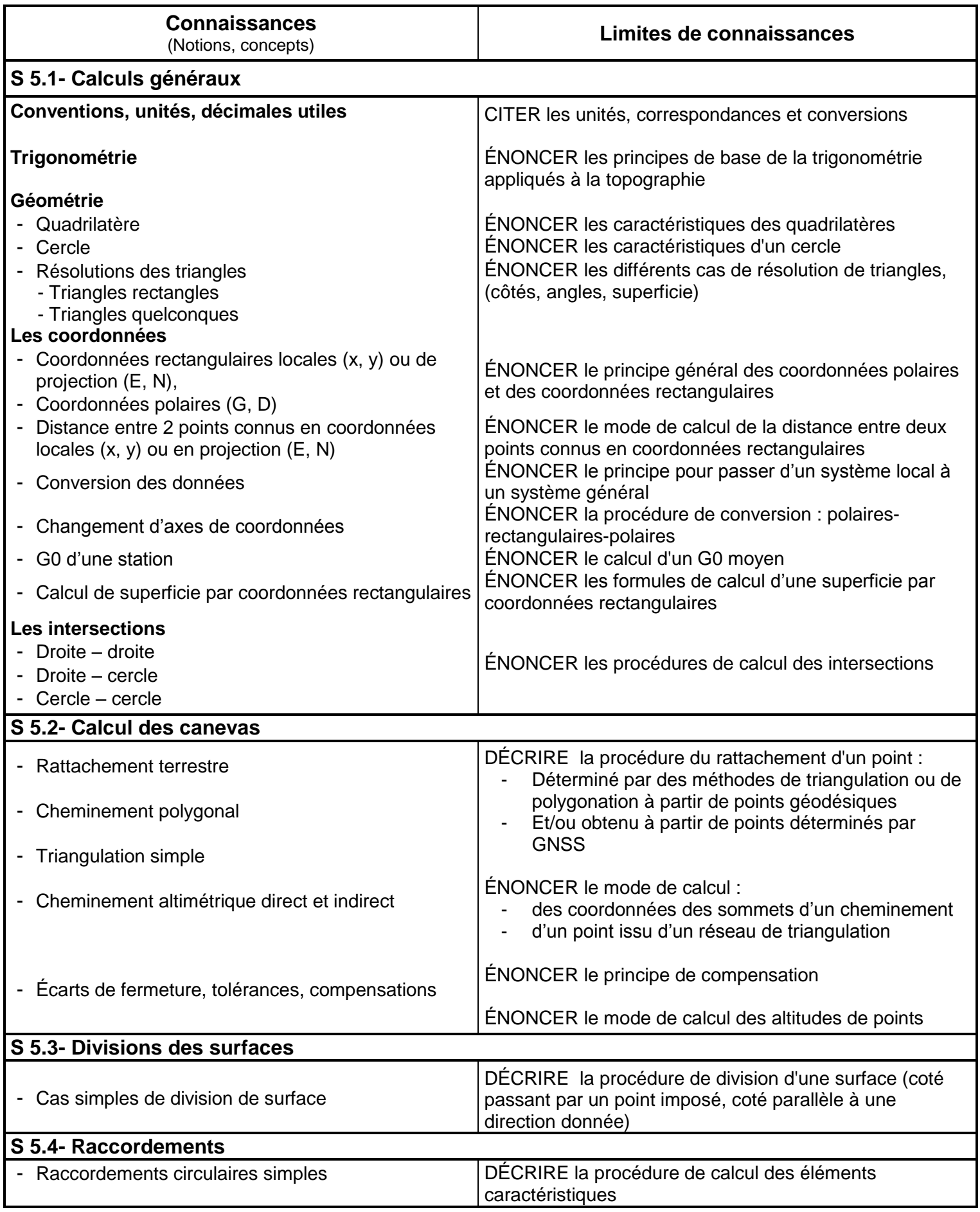

## **S 6 Traitements graphiques**

L'outil informatique est utilisé à toutes les étapes du traitement de données. Il permet de réaliser un plan simple, de gérer des informations graphiques et numériques.

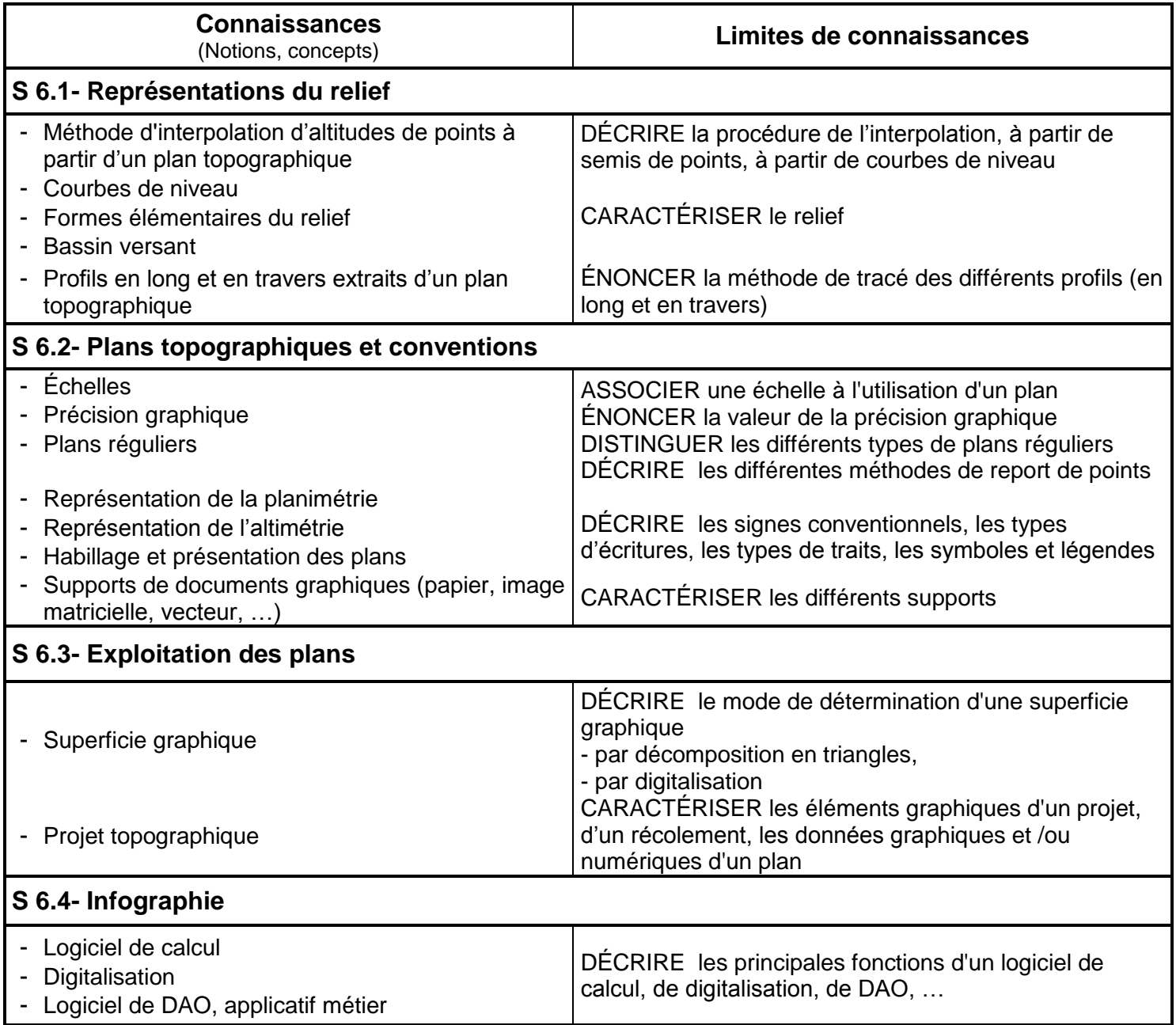

## *FONCIER ET DROIT PROFESSIONNEL*

**S 7 Foncier**

La connaissance de notions de droit foncier et de droit du sol est indispensable pour participer aux taches spécifiques confiées au géomètre.

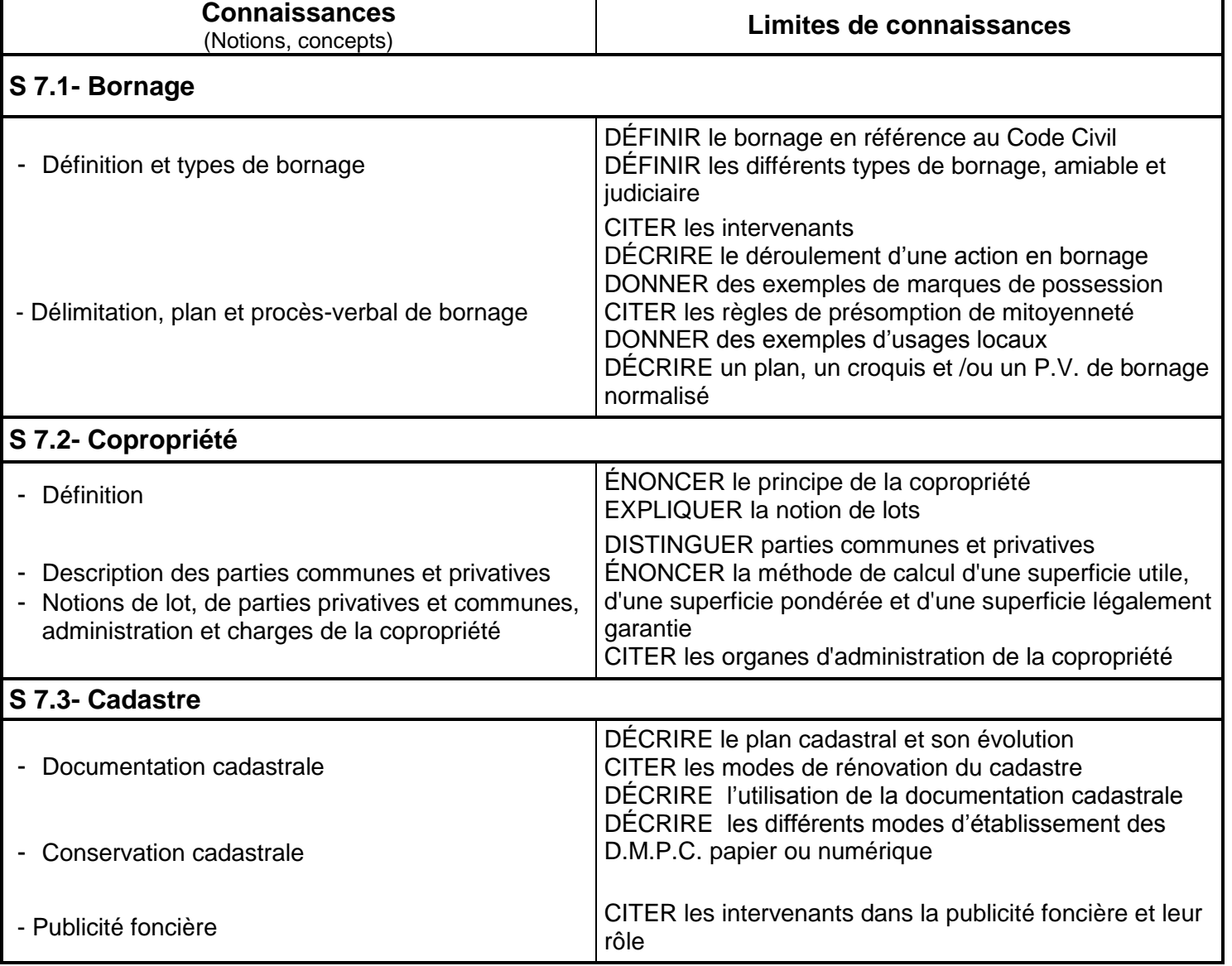

## **S 8 Droit**

La connaissance du droit en général et du système judiciaire en particulier sont nécessaires dans la mise en œuvre d'activités professionnelles rigoureuses et conformes à la législation en vigueur.

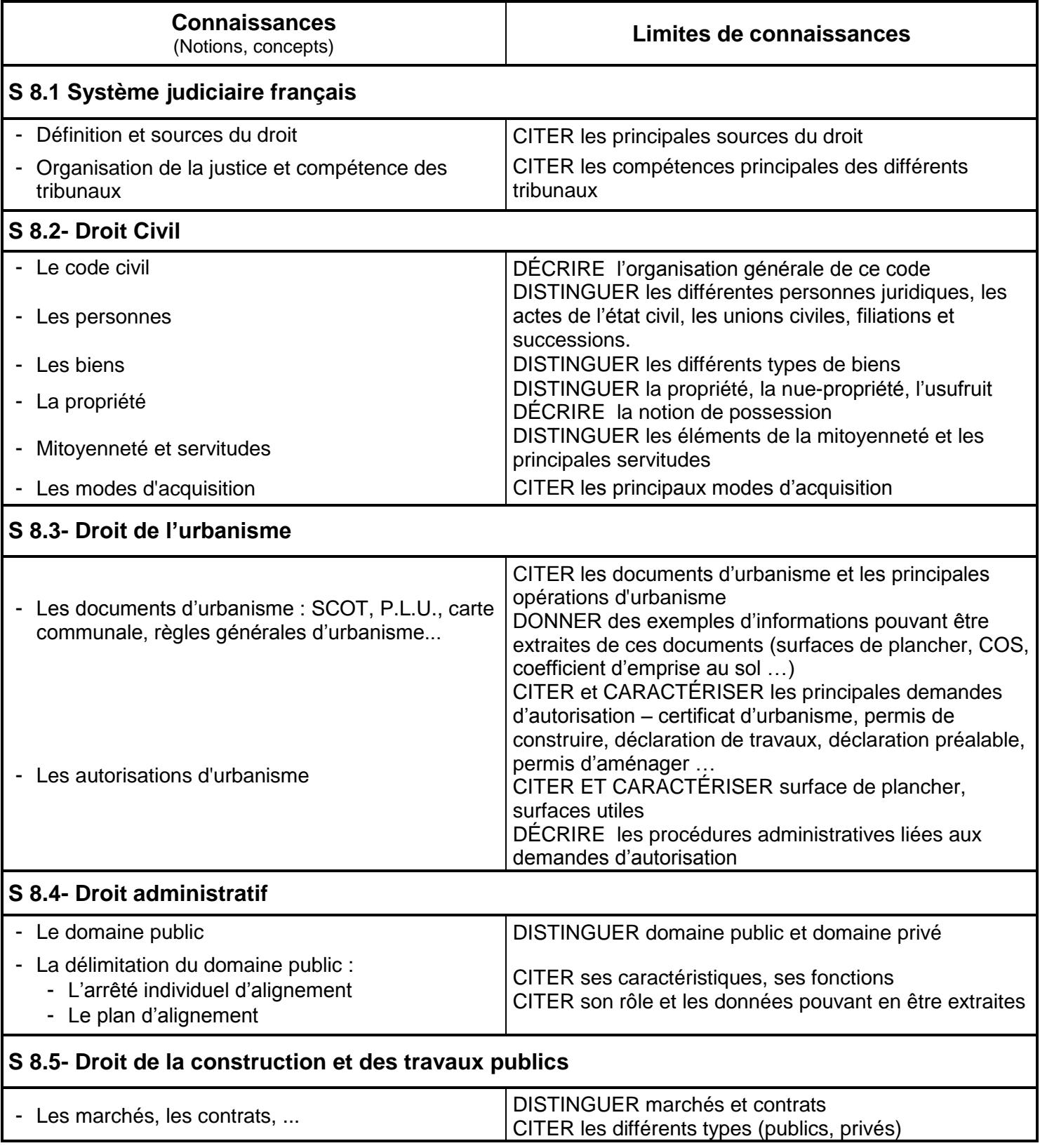

# *DOMAINES PARTICULIERS D'INTERVENTION DU GÉOMÈTRE*

## **S 9 Aménagement**

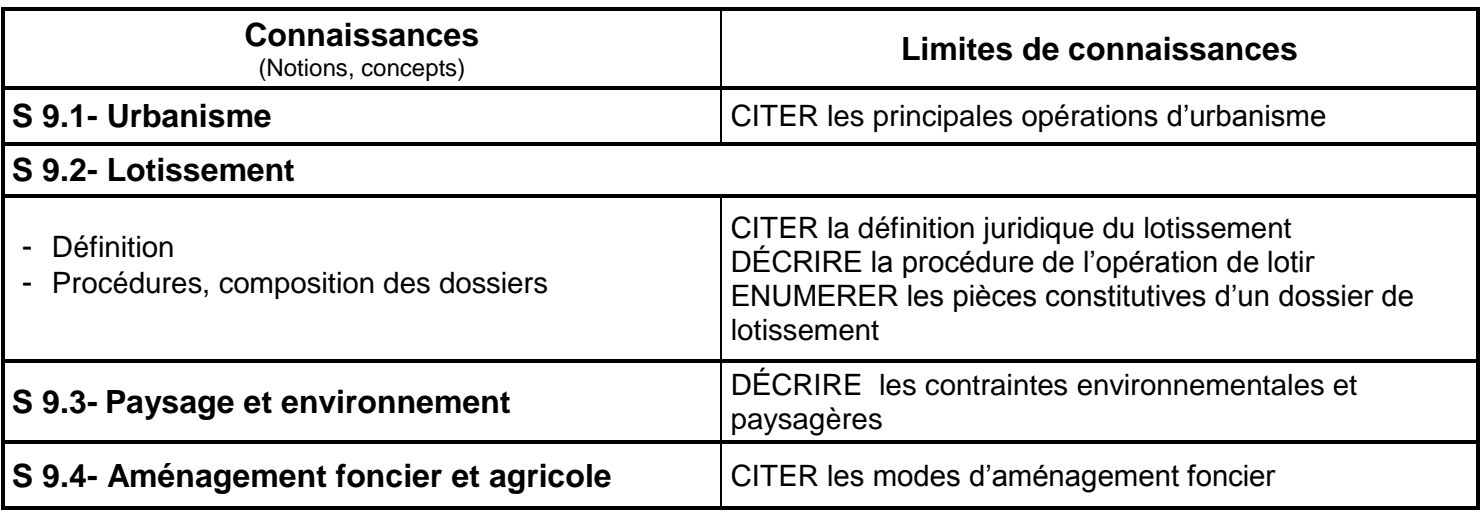

## **S 10 Bâtiment et Travaux publics**

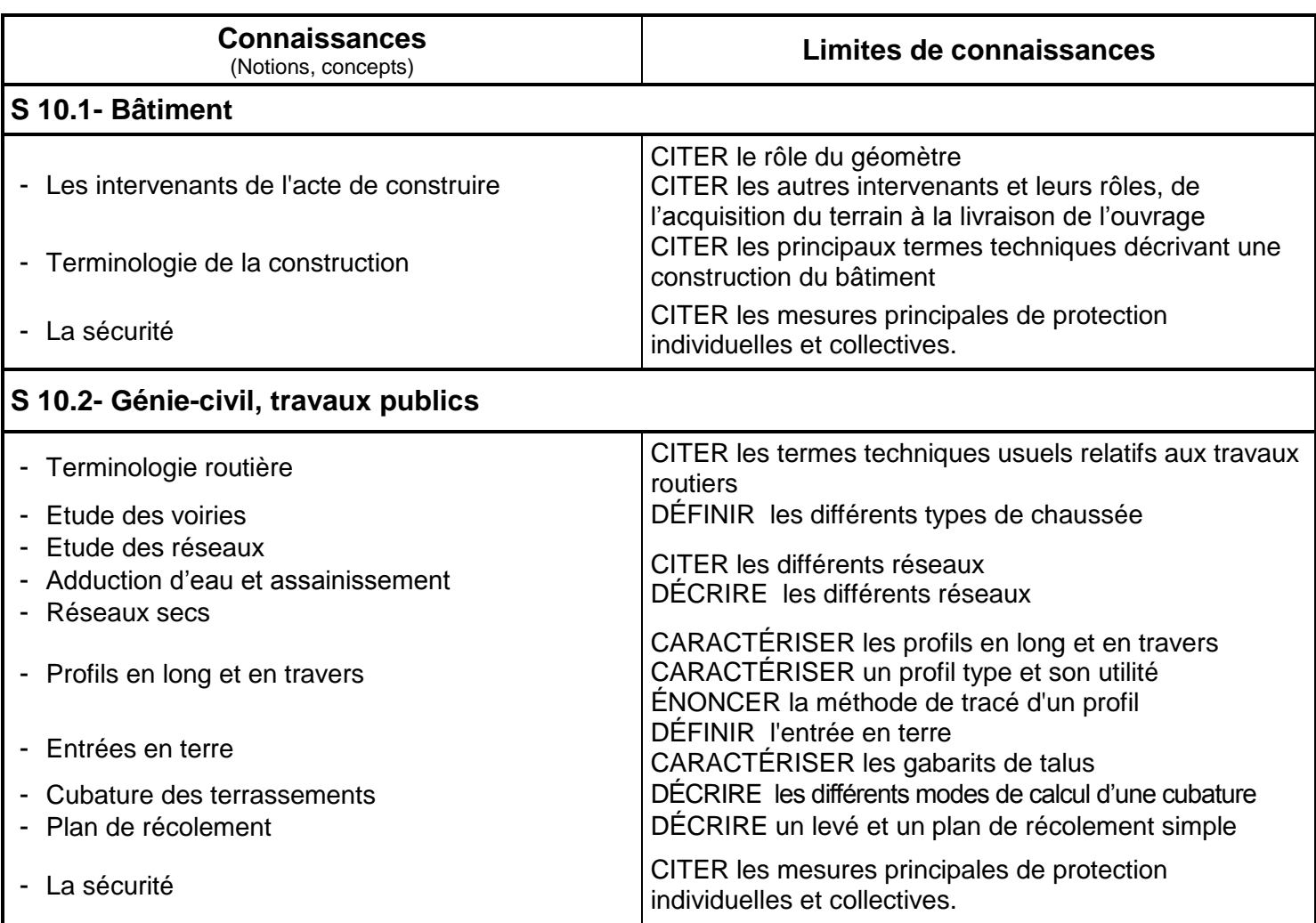

## *DOMAINE SCIENTIFIQUE*

## **S 11 Mathématiques appliquées**

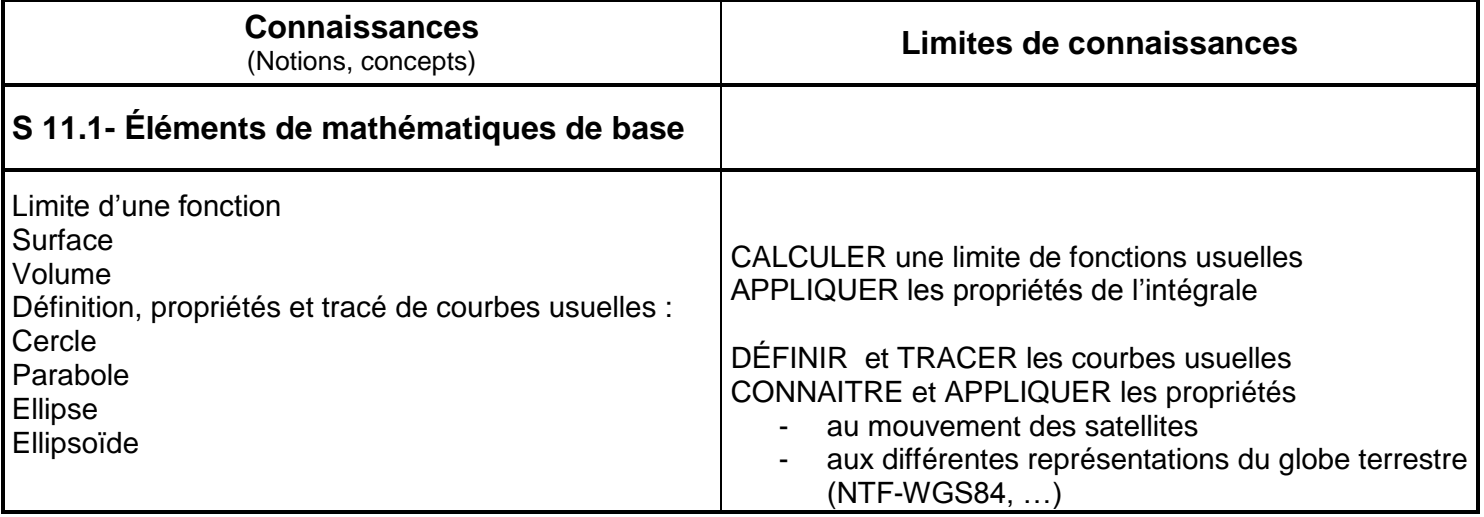

# **S 12 Sciences physiques appliquées**

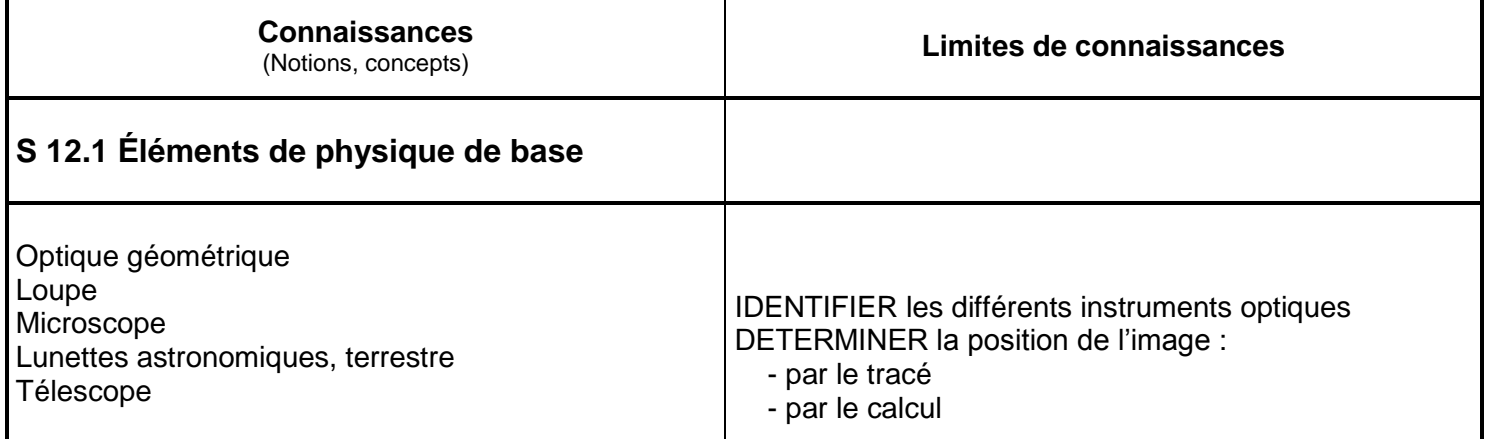

## **Glossaire**

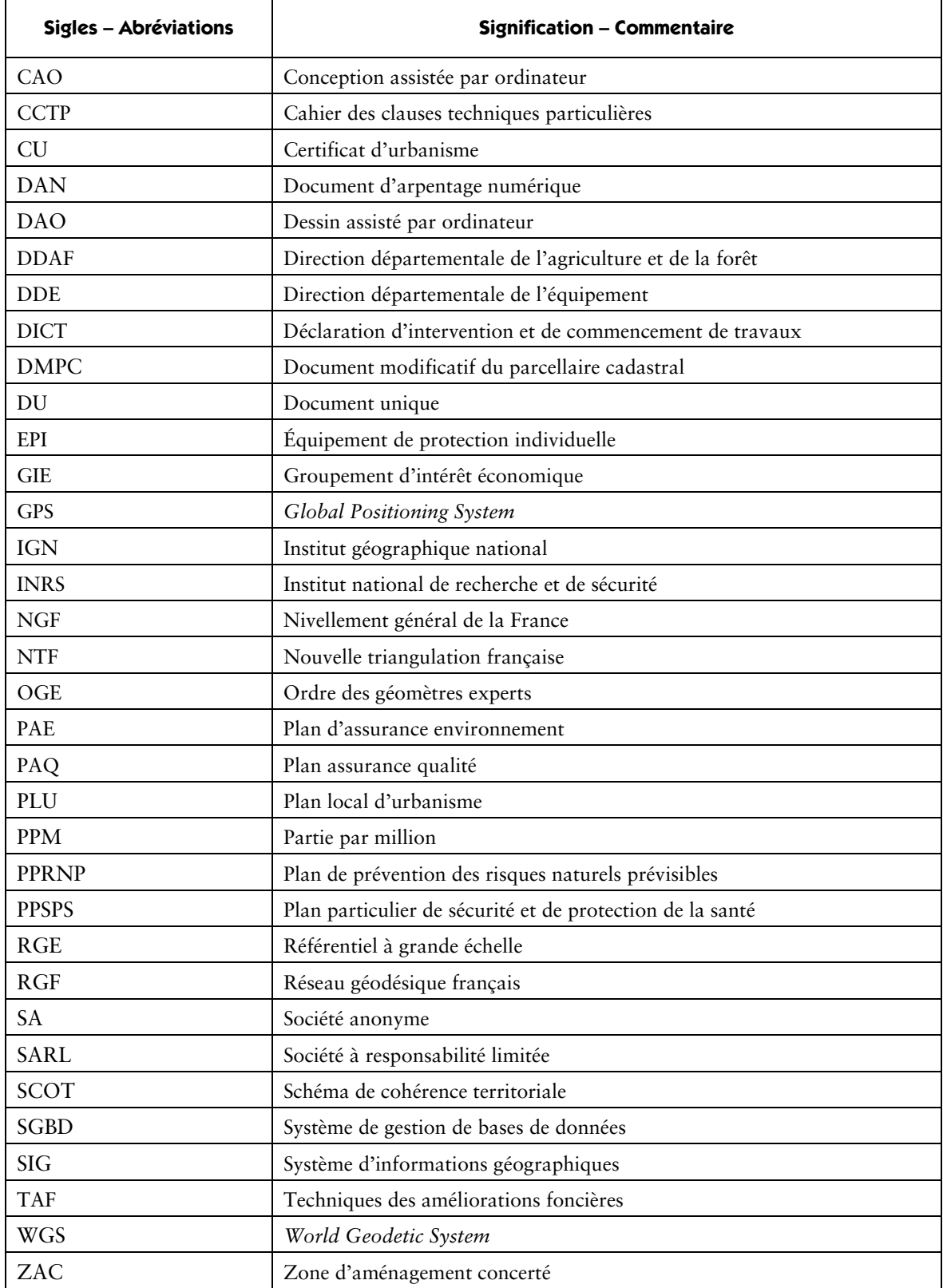

Pour la rédaction de ce référentiel, les définitions suivantes ont été adoptées :

**–** lever : ensemble d'opérations de recueil de données

– levé : document résultant du lever

# **UNITÉS CONSTITUTIVES DU DIPLÔME**

## **UNITÉS PROFESSIONNELLES (U21, U22, U23, U31, U32, U33)**

**La définition du contenu des unités du diplôme** a pour but de préciser, pour chacune d'elles, quelles tâches et compétences professionnelles sont concernées et dans quel contexte. Il s'agit à la fois de :

- permettre la mise en correspondance des activités professionnelles et des unités dans le cadre du dispositif de "validation des acquis de l'expérience" (V.A.E.) ;
- établir la liaison entre les unités, correspondant aux épreuves, et le référentiel d'activités professionnelles afin de préciser le cadre de l'évaluation.

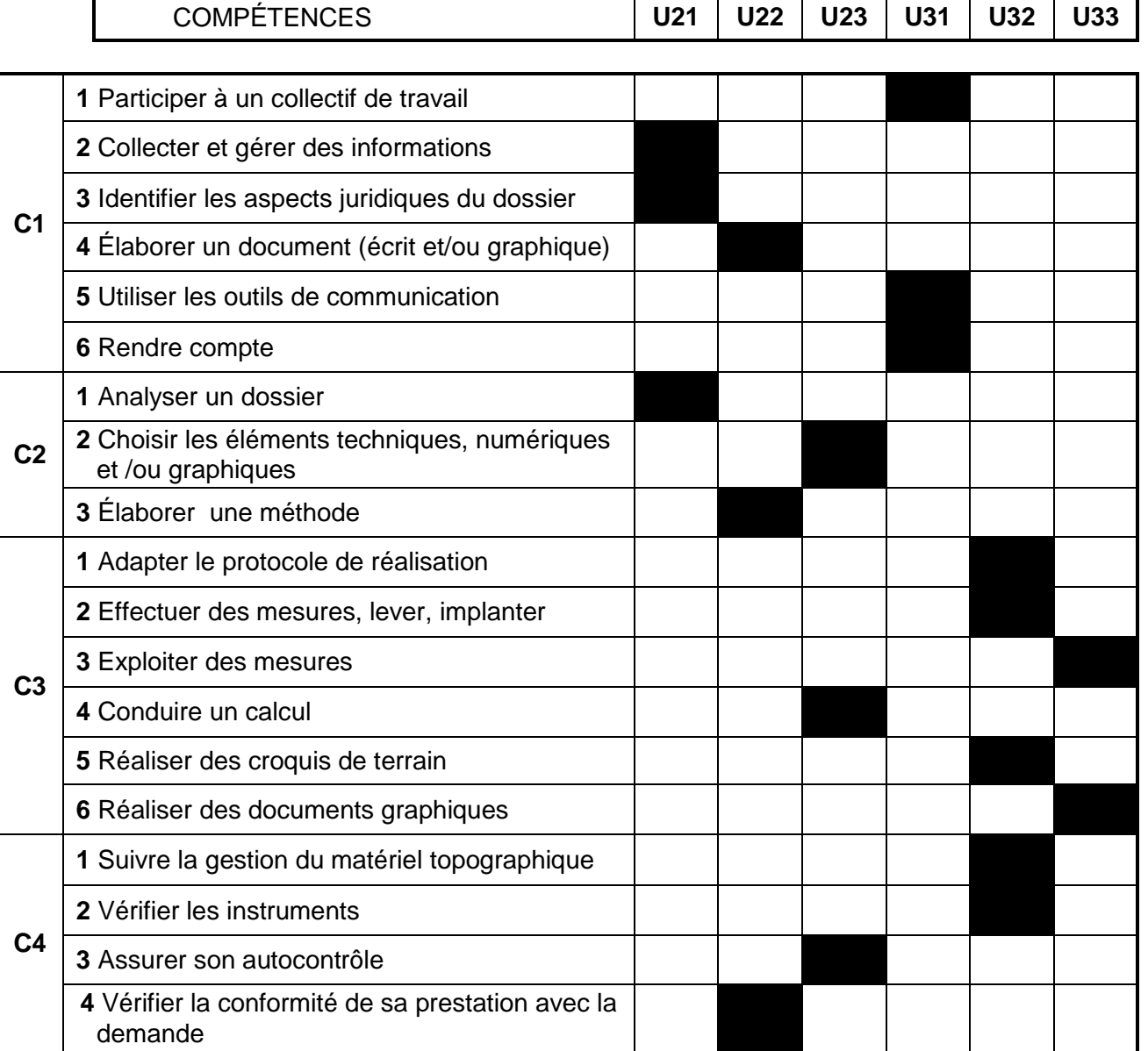

## **UNITÉ 11 (ÉPREUVE E1 - SOUS-ÉPREUVE E11) MATHÉMATIQUES**

L'unité de mathématiques englobe l'ensemble des objectifs, capacités, compétences et savoir-faire mentionnés dans l['arrêté du 10 février 2009](http://www.adressrlr.cndp.fr/index.php?id=31&tx_pitsearch_pi3%5Bmots%5D=&tx_pitsearch_pi3%5Brubrique%5D=TOUTES&tx_pitsearch_pi3%5Bcondition%5D=AND&tx_pitsearch_pi3%5Bfiltre%5D=TOUT&tx_pitsearch_pi3%5Bdocuments%5D%5B%5D=4&tx_pitsearch_pi3%5Bdate_signature%5D%5Bdu%5D=10%2F02%2F2009&tx_pitsearch_pi3%5Bdate_signature%5D%5Bau%5D=JJ%2FMM%2FAAAA&tx_pitsearch_pi3%5Bdate_publication%5D=JJ%2FMM%2FAAAA&tx_pitsearch_pi3%5Bdate_parution%5D%5Bdu%5D=JJ%2FMM%2FAAAA&tx_pitsearch_pi3%5Bdate_parution%5D%5Bau%5D=JJ%2FMM%2FAAAA&tx_pitsearch_pi3%5Bnumero_texte%5D=&tx_pitsearch_pi3%5Bnumero_nor%5D=&tx_pitsearch_pi3%5Bemetteur%5D=&submit-recherche-lancer=Lancer+la+recherche&no=PCLI-3-3-7&ref=/inmedius/content/main/Textes_en_vigueur/I/3/3/7/I-3-3-7-086.xml&tx_pitsearch_pi3[type]=article) fixant les programmes d'enseignement de mathématiques et de sciences physiques et chimiques pour les classes préparatoires au baccalauréat professionnel (*BOEN* spécial n° 2 du 19 février 2009).

## **UNITÉ 12 (ÉPREUVE E1 - SOUS-ÉPREUVE E12) SCIENCES PHYSIQUES ET CHIMIQUES**

L'unité est définie au regard des capacités et des compétences mentionnées dans l'arrêté du 10 février 2009 fixant les programmes d'enseignement de mathématiques et de sciences physiques et chimiques pour les classes préparatoires au baccalauréat professionnel (*BOEN* spécial n° 2 du 19 février 2009).

## **UNITÉ U21 (ÉPREUVE E2 – SOUS-ÉPREUVE E21) ANALYSE D'UN DOSSIER**

## **CONTENU**

Cette unité recouvre tout ou partie des compétences exigées du titulaire du baccalauréat professionnel « Technicien géomètre - topographe » pour analyser des dispositions relevant des domaines du foncier, de l'urbanisme, du paysage et de l'aménagement dans leurs aspects :

- réglementaires (règles d'urbanisme, dimensions et caractéristiques des ouvrages, cadastre, ...)
- techniques (faisabilité de l'opération, disponibilité commerciale, …)
	- **C1.2 :** Collecter et gérer des informations
	- **C1.3 :** Identifier les aspects juridiques du dossier
	- **C2.1** : Analyser un dossier

## **Contexte professionnel**

Au sein du cabinet du géomètre ou du bureau d'études de l'entreprise.

## **Nature de l'activité**

Ces activités correspondent en tout ou partie aux tâches relevant des domaines « topographie », « foncier », « urbanisme, paysage et aménagement » et « interventions spécifiques ».

## **UNITÉ U22 (ÉPREUVE E2 – SOUS-ÉPREUVE E22) PRODUCTION DE DOCUMENTS TECHNIQUES ET JURIDIQUES**

## **CONTENU**

Cette unité recouvre tout ou partie des compétences exigées du titulaire du baccalauréat professionnel « Technicien géomètre - topographe » pour produire des documents dans les différents domaines de la topographie, du foncier, de l'urbanisme, du paysage et de l'aménagement.

- **C1.4 :** Élaborer un document (écrit et/ou graphique)
- **C2.3 :** Élaborer une méthode
- **C4.4 :** Vérifier la conformité de sa prestation à la demande

### **Contexte professionnel**

Au sein du cabinet du géomètre ou du bureau d'études de l'entreprise.

### **Nature de l'activité**

Ces activités correspondent en tout ou partie aux tâches relevant des domaines « topographie », « foncier », « urbanisme, paysage et aménagement » et « interventions spécifiques ».

# **UNITÉ U23 (ÉPREUVE E2 – SOUS-ÉPREUVE E23)**

## **TRAITEMENT NUMÉRIQUE DE DONNÉES**

## **CONTENU**

Cette unité recouvre tout ou partie des compétences exigées du titulaire du baccalauréat professionnel « Technicien géomètre - topographe » pour réaliser le traitement numérique de données préexistantes.

**C2.2 :** Choisir les éléments techniques, numériques et /ou graphiques

- **C3.4 :** Conduire un calcul
- **C4.3 :** Assurer son autocontrôle

### **Contexte professionnel**

Au sein du cabinet du géomètre ou du bureau d'études de l'entreprise.

## **Nature de l'activité**

Ces activités correspondent en tout ou partie aux tâches relevant des domaines « topographie », « foncier », « urbanisme, paysage et aménagement » et « interventions spécifiques ».

## **UNITÉ U31 (ÉPREUVE E3 – SOUS-ÉPREUVE E31) PRÉSENTATION D'UN DOSSIER D'ACTIVITÉS**

## **CONTENU**

Cette unité recouvre tout ou partie des compétences exigées du titulaire du baccalauréat professionnel « Technicien géomètre - topographe » pour communiquer avec les différents partenaires des activités professionnelles, procéder à la description et l'analyse critique d'une méthode et/ou d'une technique, et rendre compte des activités relevant du suivi d'un dossier.

- **C1.1 :** Participer à un collectif de travail
- **C1.5 :** Utiliser les outils de communication
- **C1.6 :** Rendre compte

Cette unité U.31 recouvre, également, l'ensemble des capacités et des compétences, des objectifs et des contenus de la discipline économie-gestion, présentées par le programme-référentiel défini par l'annexe V de l['arrêté du 17 août](http://www.adressrlr.cndp.fr/index.php?id=31&tx_pitsearch_pi3%5Bmots%5D=&tx_pitsearch_pi3%5Brubrique%5D=TOUTES&tx_pitsearch_pi3%5Bcondition%5D=AND&tx_pitsearch_pi3%5Bfiltre%5D=TOUT&tx_pitsearch_pi3%5Bdocuments%5D%5B%5D=4&tx_pitsearch_pi3%5Bdate_signature%5D%5Bdu%5D=17%2F08%2F1987&tx_pitsearch_pi3%5Bdate_signature%5D%5Bau%5D=JJ%2FMM%2FAAAA&tx_pitsearch_pi3%5Bdate_publication%5D=JJ%2FMM%2FAAAA&tx_pitsearch_pi3%5Bdate_parution%5D%5Bdu%5D=JJ%2FMM%2FAAAA&tx_pitsearch_pi3%5Bdate_parution%5D%5Bau%5D=JJ%2FMM%2FAAAA&tx_pitsearch_pi3%5Bnumero_texte%5D=&tx_pitsearch_pi3%5Bnumero_nor%5D=&tx_pitsearch_pi3%5Bemetteur%5D=&submit-recherche-lancer=Lancer+la+recherche&no=PCLI-3-3-7&ref=/inmedius/content/main/Textes_en_vigueur/I/3/3/7/I-3-3-7-009.xml&tx_pitsearch_pi3[type]=article) 1987 relatif au programme des classes préparant aux baccalauréats professionnels du secteur industriel *(BO n° 32 du 17 septembre 1987).*

### **Contexte professionnel**

Au sein du cabinet du géomètre ou du bureau d'études de l'entreprise et sur site .

### **Nature de l'activité**

Ces activités correspondent en tout ou partie aux tâches relevant des domaines « topographie », « foncier », « urbanisme, paysage et aménagement » et « interventions spécifiques ».

## **UNITÉ U32 (ÉPREUVE E3 – SOUS-ÉPREUVE E32) SAISIE DES DONNÉES**

## **CONTENU**

Cette unité recouvre tout ou partie des compétences exigées du titulaire du baccalauréat professionnel « Technicien géomètre - topographe » pour procéder aux mesures topographiques et à leur contrôle sur site.

- **C 3.1 :** Mettre en œuvre le protocole de réalisation
- **C 3.2 :** Effectuer des mesures, lever, implanter
- **C 3.5 :** Réaliser des croquis de terrain
- **C 4.1 :** Suivre la gestion du matériel topographique
- **C 4.2 :** Vérifier les instruments

### **Contexte professionnel**

Sur site d'intervention.

## **Nature de l'activité**

Ces activités correspondent en tout ou partie aux tâches relevant des domaines « topographie », « foncier », « urbanisme, paysage et aménagement ».

## **UNITÉ U33 (ÉPREUVE E3 – SOUS-EPREUVE E33) EXPLOITATION DES MESURES DE TERRAIN**

## **CONTENU**

Cette unité recouvre tout ou partie des compétences exigées du titulaire du baccalauréat professionnel « Technicien géomètre - topographe » pour procéder aux activités de traitement numérique et graphique de données issues de mesures de terrain.

- **C 3.3 :** Exploiter des mesures de terrain
- **C 3.6 :** Réaliser des documents graphiques

## **Contexte professionnel**

Au sein du cabinet du géomètre ou du bureau d'études de l'entreprise.

## **Nature de l'activité**

Ces activités correspondent en tout ou partie aux tâches relevant des domaines « topographie », « foncier », « urbanisme, paysage et aménagement » et « interventions spécifiques ».

## **UNITÉ U34 (ÉPREUVE E3 – SOUS-ÉPREUVE E34) ÉCONOMIE GESTION**

Le contenu de cette unité est défini dans l['arrêté du 10 février 2009](http://www.adressrlr.cndp.fr/index.php?id=31&tx_pitsearch_pi3[mots]=&tx_pitsearch_pi3[rubrique]=TOUTES&tx_pitsearch_pi3[condition]=AND&tx_pitsearch_pi3[filtre]=TOUT&tx_pitsearch_pi3[documents][0]=4&tx_pitsearch_pi3[date_signature][du]=10%2F02%2F2009&tx_pitsearch_pi3[date_signature][au]=JJ%2FMM%2FAAAA&tx_pitsearch_pi3[date_publication]=JJ%2FMM%2FAAAA&tx_pitsearch_pi3[date_parution][du]=JJ%2FMM%2FAAAA&tx_pitsearch_pi3[date_parution][au]=JJ%2FMM%2FAAAA&tx_pitsearch_pi3[numero_texte]=&tx_pitsearch_pi3[numero_nor]=&tx_pitsearch_pi3[emetteur]=&submit-recherche-lancer=Lancer%20la%20recherche&tx_pitbibliothequedestextes_pi2[type]=liste&no=PCLI-3-3-7&ref=/inmedius/content/main/Textes_en_vigueur/I/3/3/7/I-3-3-7-087.xml&tx_pitsearch_pi3[type]=article) fixant le programme d'enseignement d'économie-gestion pour les classes préparatoires aux baccalauréats professionnels du secteur de la production (*BOEN* spécial n° 2 du 19 février 2009).

## **UNITÉ U35 (ÉPREUVE E3 – SOUS-ÉPREUVE E35) PRÉVENTION-SANTÉ-ENVIRONNEMENT**

L'unité englobe l'ensemble des connaissances et capacités mentionnées dans [l'arrêté du 10 février 2009](http://www.adressrlr.cndp.fr/index.php?id=31&tx_pitsearch_pi3[mots]=&tx_pitsearch_pi3[rubrique]=TOUTES&tx_pitsearch_pi3[condition]=AND&tx_pitsearch_pi3[filtre]=TOUT&tx_pitsearch_pi3[documents][0]=4&tx_pitsearch_pi3[date_signature][du]=10%2F02%2F2009&tx_pitsearch_pi3[date_signature][au]=JJ%2FMM%2FAAAA&tx_pitsearch_pi3[date_publication]=JJ%2FMM%2FAAAA&tx_pitsearch_pi3[date_parution][du]=JJ%2FMM%2FAAAA&tx_pitsearch_pi3[date_parution][au]=JJ%2FMM%2FAAAA&tx_pitsearch_pi3[numero_texte]=&tx_pitsearch_pi3[numero_nor]=&tx_pitsearch_pi3[emetteur]=&submit-recherche-lancer=Lancer%20la%20recherche&tx_pitbibliothequedestextes_pi2[type]=liste&no=PCLI-3-3-7&ref=/inmedius/content/main/Textes_en_vigueur/I/3/3/7/I-3-3-7-089.xml&tx_pitsearch_pi3[type]=article)  fixant le programme d'enseignement de Prévention-santé-environnement pour les classes préparatoires au baccalauréat professionnel (*BOEN* spécial n° 2 du 19 février 2009).

## **UNITE U4 (ÉPREUVE E4)**

## **LANGUE VIVANTE ETRANGÈRE**

L'unité englobe l'ensemble des objectifs, capacités et compétences énumérés dans l'[arrêté du 10 février 2009](http://www.adressrlr.cndp.fr/index.php?id=31&tx_pitsearch_pi3[mots]=&tx_pitsearch_pi3[rubrique]=TOUTES&tx_pitsearch_pi3[condition]=AND&tx_pitsearch_pi3[filtre]=TOUT&tx_pitsearch_pi3[documents][0]=4&tx_pitsearch_pi3[date_signature][du]=10%2F02%2F2009&tx_pitsearch_pi3[date_signature][au]=JJ%2FMM%2FAAAA&tx_pitsearch_pi3[date_publication]=JJ%2FMM%2FAAAA&tx_pitsearch_pi3[date_parution][du]=JJ%2FMM%2FAAAA&tx_pitsearch_pi3[date_parution][au]=JJ%2FMM%2FAAAA&tx_pitsearch_pi3[numero_texte]=&tx_pitsearch_pi3[numero_nor]=&tx_pitsearch_pi3[emetteur]=&submit-recherche-lancer=Lancer%20la%20recherche&tx_pitbibliothequedestextes_pi2[type]=liste&no=PCLI-3-3-7&ref=/inmedius/content/main/Textes_en_vigueur/I/3/3/7/I-3-3-7-083.xml&tx_pitsearch_pi3[type]=article)  fixant le programme de langues vivantes étrangères pour les classes préparatoires au certificat d'aptitude professionnelle et pour les classes préparatoires au baccalauréat professionnel (*BOEN* spécial n° 2 du 19 février 2009).

# **UNITE U51 (ÉPREUVE E5 – SOUS-EPREUVE E51)**

## **FRANÇAIS**

L'unité est définie par les compétences établies par l['arrêté du 10 février 2009](http://www.adressrlr.cndp.fr/index.php?id=31&tx_pitsearch_pi3[mots]=&tx_pitsearch_pi3[rubrique]=TOUTES&tx_pitsearch_pi3[condition]=AND&tx_pitsearch_pi3[filtre]=TOUT&tx_pitsearch_pi3[documents][0]=4&tx_pitsearch_pi3[date_signature][du]=10%2F02%2F2009&tx_pitsearch_pi3[date_signature][au]=JJ%2FMM%2FAAAA&tx_pitsearch_pi3[date_publication]=JJ%2FMM%2FAAAA&tx_pitsearch_pi3[date_parution][du]=JJ%2FMM%2FAAAA&tx_pitsearch_pi3[date_parution][au]=JJ%2FMM%2FAAAA&tx_pitsearch_pi3[numero_texte]=&tx_pitsearch_pi3[numero_nor]=&tx_pitsearch_pi3[emetteur]=&submit-recherche-lancer=Lancer%20la%20recherche&tx_pitbibliothequedestextes_pi2[type]=liste&no=PCLI-3-3-7&ref=/inmedius/content/main/Textes_en_vigueur/I/3/3/7/I-3-3-7-082.xml&tx_pitsearch_pi3[type]=article) fixant le programme de français pour les classes préparant au baccalauréat professionnel (*BOEN* spécial n° 2 du 19 février 2009).

## **UNITE U52 (ÉPREUVE E5 – SOUS-EPREUVE E52) HISTOIRE – GÉOGRAPHIE ET INSTRUCTION CIVIQUE**

L'unité est définie par les compétences établies par l'[arrêté du 10 février 2009](http://www.adressrlr.cndp.fr/index.php?id=31&tx_pitsearch_pi3[mots]=&tx_pitsearch_pi3[rubrique]=TOUTES&tx_pitsearch_pi3[condition]=AND&tx_pitsearch_pi3[filtre]=TOUT&tx_pitsearch_pi3[documents][0]=4&tx_pitsearch_pi3[date_signature][du]=10%2F02%2F2009&tx_pitsearch_pi3[date_signature][au]=JJ%2FMM%2FAAAA&tx_pitsearch_pi3[date_publication]=JJ%2FMM%2FAAAA&tx_pitsearch_pi3[date_parution][du]=JJ%2FMM%2FAAAA&tx_pitsearch_pi3[date_parution][au]=JJ%2FMM%2FAAAA&tx_pitsearch_pi3[numero_texte]=&tx_pitsearch_pi3[numero_nor]=&tx_pitsearch_pi3[emetteur]=&submit-recherche-lancer=Lancer%20la%20recherche&tx_pitbibliothequedestextes_pi2[type]=liste&no=PCLI-3-3-7&ref=/inmedius/content/main/Textes_en_vigueur/I/3/3/7/I-3-3-7-085.xml&tx_pitsearch_pi3[type]=article) fixant le programme d'enseignement de l'histoire et de la géographie pour les classes préparatoires au baccalauréat professionnel (*BOEN* spécial n° 2 du 19 février 2009).

## **UNITE U6 (ÉPREUVE E6) ARTS APPLIQUÉS ET CULTURES ARTISTIQUES**

L'unité englobe l'ensemble des capacités et compétences énumérées par l['arrêté du 10 février 2009](http://www.adressrlr.cndp.fr/index.php?id=31&tx_pitsearch_pi3[mots]=&tx_pitsearch_pi3[rubrique]=TOUTES&tx_pitsearch_pi3[condition]=AND&tx_pitsearch_pi3[filtre]=TOUT&tx_pitsearch_pi3[documents][0]=4&tx_pitsearch_pi3[date_signature][du]=10%2F02%2F2009&tx_pitsearch_pi3[date_signature][au]=JJ%2FMM%2FAAAA&tx_pitsearch_pi3[date_publication]=JJ%2FMM%2FAAAA&tx_pitsearch_pi3[date_parution][du]=JJ%2FMM%2FAAAA&tx_pitsearch_pi3[date_parution][au]=JJ%2FMM%2FAAAA&tx_pitsearch_pi3[numero_texte]=&tx_pitsearch_pi3[numero_nor]=&tx_pitsearch_pi3[emetteur]=&submit-recherche-lancer=Lancer%20la%20recherche&tx_pitbibliothequedestextes_pi2[type]=liste&no=PCLI-3-3-7&ref=/inmedius/content/main/Textes_en_vigueur/I/3/3/7/I-3-3-7-084.xml&tx_pitsearch_pi3[type]=article) fixant le programme d'enseignement d'arts appliqués et cultures artistiques pour les classes préparatoires au baccalauréat professionnel (*BOEN* spécial n° 2 du 19 février 2009).

## **UNITE U7 (ÉPREUVE E7) ÉDUCATION PHYSIQUE ET SPORTIVE**

L'unité englobe l'ensemble des objectifs, capacités et compétences énumérés par l'[arrêté du 10 février 2009](http://www.adressrlr.cndp.fr/index.php?id=31&tx_pitsearch_pi3[mots]=&tx_pitsearch_pi3[rubrique]=TOUTES&tx_pitsearch_pi3[condition]=AND&tx_pitsearch_pi3[filtre]=TOUT&tx_pitsearch_pi3[documents][0]=4&tx_pitsearch_pi3[date_signature][du]=10%2F02%2F2009&tx_pitsearch_pi3[date_signature][au]=JJ%2FMM%2FAAAA&tx_pitsearch_pi3[date_publication]=JJ%2FMM%2FAAAA&tx_pitsearch_pi3[date_parution][du]=JJ%2FMM%2FAAAA&tx_pitsearch_pi3[date_parution][au]=JJ%2FMM%2FAAAA&tx_pitsearch_pi3[numero_texte]=&tx_pitsearch_pi3[numero_nor]=&tx_pitsearch_pi3[emetteur]=&submit-recherche-lancer=Lancer%20la%20recherche&tx_pitbibliothequedestextes_pi2[type]=liste&no=PCLI-3-3-7&ref=/inmedius/content/main/Textes_en_vigueur/I/3/3/7/I-3-3-7-088.xml&tx_pitsearch_pi3[type]=article)  fixant le programme d'éducation physique et sportive pour les classes préparatoires au certificat d'aptitude professionnelle et pour les classes préparatoires au baccalauréat professionnel.

## **UNITE FACULTATIVE UF1 (ÉPREUVE EF1) ÉPREUVE DE LANGUE VIVANTE**

L'épreuve a pour but de vérifier la capacité du candidat à comprendre une langue vivante parlée et la capacité de s'exprimer de manière intelligible pour un interlocuteur n'exigeant pas de particularités linguistiques excessives sur un sujet d'intérêt général. Elle englobe l'ensemble des capacités et connaissances énumérées par l'arrêté du 10 février 2009.

# **RÈGLEMENT D'EXAMEN**

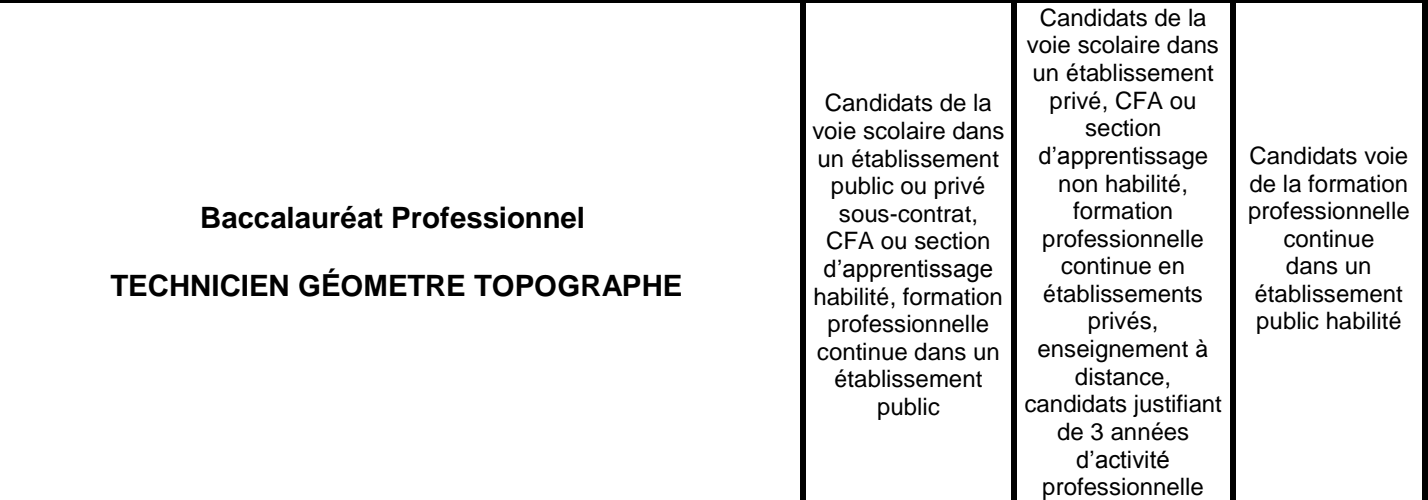

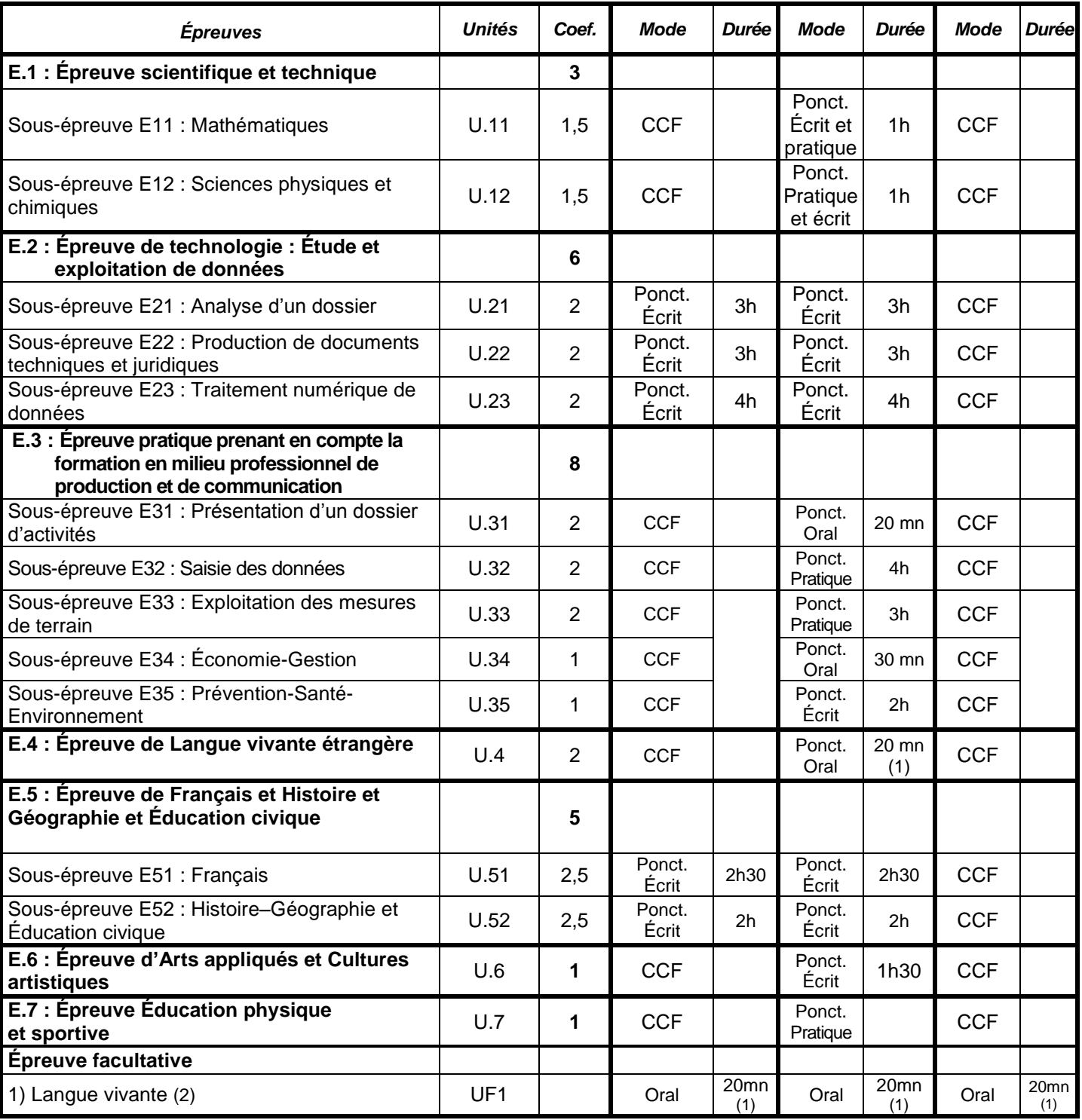

*(1) Dont cinq minutes de préparation.*

*(2) La langue vivante choisie au titre de l'épreuve facultative est obligatoirement différente de celle choisie au titre de l'épreuve obligatoire. Seuls les points excédant 10 sont pris en compte pour le calcul de la moyenne générale en vue de l'obtention de diplôme et de l'attribution d'une mention.*

# **DÉFINITION DES ÉPREUVES**

## **Épreuve E.1 - Épreuve scientifique**

## **Unités U.11-U.12 / Coefficient 3**

## **Objectifs des sous-épreuves de mathématiques et de sciences physiques et chimiques**

Les sous-épreuves de mathématiques et de sciences physiques et chimiques sont destinées à évaluer la façon dont les candidats ont atteint les grands objectifs visés par le programme :

- o former à l'activité mathématique et scientifique par la mise en œuvre des démarches d'investigation, de résolution de problèmes et d'expérimentation ;
- o apprendre à mobiliser les outils mathématiques et scientifiques dans des situations liées à la profession ou à la vie courante ;
- o entraîner à la lecture active de l'information, à sa critique, à son traitement en privilégiant l'utilisation des TIC ;
- o développer les capacités de communication écrite et orale.

## **Sous-épreuve E 11 – Mathématiques**

## **Unité U12 / Coefficient 1,5**

## **Modes d'évaluation**

## *Évaluation dans le cadre du Contrôle en Cours de Formation*

Le contrôle en cours de formation comporte une situation d'évaluation, notée sur 20, d'une durée maximale d'une heure trente fractionnée dans le temps en deux séquences. Chaque séquence, notée sur 10, a une durée de quarante-cinq minutes environ.

Elle se déroule quand le candidat est considéré comme prêt à être évalué à partir des capacités du programme. Toutefois, la première séquence doit être organisée avant la fin du premier semestre de la terminale professionnelle et la deuxième avant la fin de l'année scolaire.

L'évaluation est conçue comme sondage probant sur des compétences du programme.

Il s'agit d'évaluer les aptitudes à mobiliser les connaissances et compétences pour résoudre des problèmes, en particulier :

- o rechercher, extraire et organiser l'information ;
- o choisir et exécuter une méthode de résolution ;
- o raisonner, argumenter, critiquer et valider un résultat ;
- o présenter, communiquer un résultat.

Chaque séquence comporte un ou deux exercices avec des questions de difficulté progressive. Les sujets portent principalement sur les domaines mathématiques les plus utiles pour résoudre un problème en liaison avec la physique, la chimie, un secteur professionnel ou la vie courante. Lorsque la situation s'appuie sur d'autres disciplines, aucune connaissance relative à ces disciplines n'est exigible des candidats et toutes les indications utiles doivent être fournies dans l'énoncé.

L'un des exercices de chaque séquence comporte une ou deux questions dont la résolution nécessite l'utilisation de logiciels ou de calculatrices par les candidats. La présentation de la résolution de la (des) question(s) utilisant les TIC se fait en présence de l'examinateur. Ce type de questions permet d'évaluer les capacités à expérimenter, à simuler, à émettre des conjectures ou contrôler leur vraisemblance. Le candidat porte ensuite par écrit sur une fiche à compléter, les résultats obtenus, des observations ou des commentaires.

Une proposition de note est établie. La note définitive est délivrée par le jury.

## *Évaluation ponctuelle*

Cette sous-épreuve, d'une durée d'une heure est notée sur 20 points.

L'évaluation est conçue comme sondage probant sur des compétences du programme.

Il s'agit d'évaluer les aptitudes à mobiliser les connaissances et compétences pour résoudre des problèmes, en particulier :

- o rechercher, extraire et organiser l'information ;
- o choisir et exécuter une méthode de résolution ;
- o raisonner, argumenter, critiquer et valider un résultat ;
- o présenter, communiquer un résultat.

Le sujet se compose de deux ou trois exercices avec des questions de difficulté progressive recouvrant une part aussi large que possible des capacités mentionnées dans le programme de terminale professionnelle. L'un des exercices comporte des questions dont la résolution nécessite l'utilisation des TIC (logiciels ou calculatrices).

Les thèmes mathématiques concernés portent principalement sur les domaines mathématiques les plus utiles pour résoudre un problème en liaison avec la physique, la chimie, un secteur professionnel ou la vie courante. Lorsque la situation s'appuie sur d'autres disciplines, aucune connaissance relative à ces disciplines n'est exigible des candidats et toutes les indications utiles doivent être fournies dans l'énoncé.

L'exercice qui comporte des questions dont la résolution nécessite l'utilisation des TIC est noté sur 10 points. Il permet d'apprécier l'aptitude du candidat à mobiliser les capacités et connaissances du programme pour traiter un problème dont la résolution nécessite l'utilisation de logiciels ou de calculatrices. Il permet d'évaluer les capacités à expérimenter, à simuler, à émettre des conjectures ou contrôler leur vraisemblance. La présentation de la résolution des questions nécessitant l'utilisation des TIC se fait en présence de l'examinateur.

## **Sous-épreuve E 12 – Sciences physiques et chimiques Unité U13 / Coefficient 1.5**

## **Modes d'évaluation**

## *Évaluation dans le cadre du Contrôle en Cours de Formation*

Le contrôle en cours de formation comporte une situation d'évaluation en sciences physiques et chimiques, notée sur 20, d'une durée maximale d'une heure trente minutes fractionnée dans le temps en deux séquences. Chaque séquence, notée sur 10, a une durée de quarante-cinq minutes environ.

Elles se déroulent quand le candidat est considéré comme prêt à être évalué à partir des capacités du programme. Toutefois, les premières séquences doivent être organisées avant la fin du premier semestre de la terminale professionnelle et les deuxièmes avant la fin de l'année scolaire.

Elles s'appuient sur une ou deux activités expérimentales composées d'une ou plusieurs expériences (dont certaines peuvent être assistées par ordinateur).

L'évaluation est conçue comme sondage probant sur des compétences du programme. Les notions évaluées ont été étudiées précédemment.

L'évaluation porte nécessairement sur les capacités expérimentales du candidat observées durant les manipulations qu'il réalise, sur les mesures obtenues et leur interprétation. Lors de cette évaluation, il est demandé au candidat :

- o de mettre en œuvre un protocole expérimental ;
- o d'utiliser correctement le matériel mis à sa disposition ;
- $\circ$  de mettre en œuvre les procédures et consignes de sécurité adaptées :
- $\circ$  de montrer qu'il connaît le vocabulaire, les symboles, les grandeurs et les unités mises en œuvre;
- o d'utiliser une ou plusieurs relations. Ces relations sont données lorsqu'elles ne sont pas répertoriées dans la colonne « connaissances » du programme ;
- o d'interpréter et de rendre compte par écrit des résultats des travaux réalisés.

Le candidat porte, sur une fiche qu'il complète en cours de manipulation, les résultats de ses observations, de ses mesures et leur interprétation. L'examinateur élabore une grille de compétences qui lui permet d'évaluer les connaissances et capacités du candidat lors de ses manipulations. Lorsque la situation s'appuie sur d'autres disciplines, aucune connaissance relative à ces disciplines n'est exigible des candidats et toutes les indications utiles doivent être fournies dans l'énoncé.

## *Évaluation ponctuelle*

Cette sous-épreuve, d'une durée d'une heure, est notée sur 20 points. Elle repose sur un sujet qui doit permettre d'évaluer des compétences différentes dans plusieurs champs de la physique et de la chimie. Il est à dominante expérimentale et se compose d'activités expérimentales et d'exercices associés (certaines expériences peuvent être assistées par ordinateur).

Le sujet, conçu en référence explicite aux compétences du programme, consacre 15 points sur 20 à l'évaluation des capacités expérimentales du candidat, observées durant les manipulations qu'il réalise, sur les mesures obtenues, leur interprétation et leur exploitation. Lors de cette évaluation, il est demandé au candidat :

- o de mettre en œuvre un protocole expérimental ;
- o d'utiliser correctement le matériel mis à sa disposition ;
- o de mettre en œuvre les procédures et consignes de sécurité adaptées ;
- $\circ$  de montrer qu'il connaît le vocabulaire, les symboles, les grandeurs et les unités mises en œuvre ;
- $\circ$  d'utiliser une ou plusieurs relations. Ces relations sont données lorsqu'elles ne sont pas répertoriées dans la colonne « connaissances » du programme ;
- o d'interpréter et de rendre compte par écrit des résultats des travaux réalisés.

Le candidat porte, sur une fiche qu'il complète en cours de manipulation, les résultats de ses observations, de ses mesures et leur interprétation. Une grille de compétences permet d'évaluer les connaissances et capacités du candidat lors de ses manipulations.

Des exercices ou questions complémentaires, relatifs au contexte de l'expérimentation qui structure le sujet et notés sur 5 points, mettent en œuvre une ou plusieurs grandeurs et relations entre elles. Les questions posées doivent permettre de vérifier que le candidat est capable :

- o de montrer qu'il connaît le vocabulaire, les symboles, les grandeurs et les unités mises en œuvre ;
- $\circ$  d'indiquer l'ordre de grandeur d'une valeur compte tenu des mesures fournies et du contexte envisagé ;
- $\circ$  d'utiliser des définitions, des lois et des modèles pour répondre aux problèmes posés.

Lorsque l'épreuve s'appuie sur d'autres disciplines, aucune connaissance relative à ces disciplines n'est exigible des candidats et toutes les indications utiles doivent être fournies dans l'énoncé.

## **Instructions complémentaires pour l'ensemble des types d'épreuves (contrôle en cours de formation CCF ou épreuve ponctuelle) :**

- $\circ$  le nombre de points affectés à chaque exercice est indiqué sur le sujet ;
- o la longueur et l'ampleur du sujet doivent permettre à tout candidat de le traiter et de le rédiger posément dans le temps imparti ;
- o si des questionnaires à choix multiple (QCM) sont proposés, les modalités de notation doivent en être précisées. En particulier, il ne sera pas enlevé de point pour les réponses fausses ;
- o la clarté des raisonnements et la qualité de la rédaction interviendront dans l'appréciation des copies.

## **Calculatrices et formulaires :**

- o l'emploi des calculatrices est autorisé, dans les conditions prévues par la réglementation en vigueur. Il est ainsi précisé qu'il appartient aux responsables de l'élaboration des sujets de décider si l'usage des calculatrices est autorisé ou non. Ce point doit être précisé en tête des sujets ;
- o il n'est pas prévu de formulaire officiel. En revanche, les concepteurs de sujets peuvent inclure certaines formules dans le corps du sujet ou en annexe, en fonction de la nature des questions.

## **Remarques sur la correction et la notation :**

- $\circ$  les concepteurs de sujets veilleront, dans leurs propositions, à mettre en évidence les objectifs et les capacités ou compétences visées ;
- o les consignes de correction devront permettre aux correcteurs de prendre réellement et largement en compte, dans l'appréciation des copies la démarche critique, la cohérence globale des réponses ;
- o les examinateurs et les correcteurs ne manifesteront pas d'exigences de formulation démesurées, et prêteront une attention particulière aux démarches engagées, aux tentatives pertinentes, aux résultats partiels.

## **Épreuve E.2 - Épreuve de technologie : étude et exploitation de données Unités U.21- U.22-U.23 / Coefficient 6**

## **Sous-épreuve E.21- Analyse d'un dossier Unités U.21 / Coefficient 2**

## **Contenu de la sous-épreuve**

Cette sous-épreuve doit permettre d'évaluer les compétences du candidat liées à la compréhension d'un dossier technique et juridique, à l'analyse des dispositions relevant des domaines du foncier, de l'urbanisme, du paysage et de l'aménagement dans leurs aspects :

- réglementaires (règles d'urbanisme, dimensions et caractéristiques des ouvrages, cadastre, ...)
	- techniques (faisabilité de l'opération, disponibilité commerciale, ...)

À partir du dossier support de l'évaluation, le candidat met en œuvre ses connaissances pour :

- rechercher les informations nécessaires à la résolution d'un problème et mesurer la pertinence de leur source,
- classer les informations en fonctions de critères définis (administratifs, techniques, économiques et juridiques),
- réaliser l'inventaire des différentes pièces du dossier,
- repérer un problème et ses contraintes techniques, administratives, réglementaires, économiques, logistiques, environnementales, …
- élaborer un protocole d'intervention, le justifier et l'expliciter à l'aide d'un schéma.

## **Mode d'évaluation**

Les indicateurs d'évaluation correspondant aux compétences évaluées figurent dans la colonne "Critères d'évaluation" des tableaux décrivant les compétences (cf. annexe I b : référentiel de certification).

L'évaluation porte sur tout ou partie des compétences suivantes et des savoirs qui leur sont associés :

- **C1.2 :** Collecter et gérer des informations
- **C1.3 :** Identifier les aspects juridiques du dossier
- **C2.1** : Analyser un dossier

Les activités, les documents techniques, les compétences évaluées et le degré d'exigence sont semblables quel que soit le mode d'évaluation. L'Inspecteur de l'Éducation Nationale de la spécialité veille au bon déroulement de l'examen.

## *Évaluation ponctuelle écrite*

Le dossier support de l'évaluation est constitué de documents nécessaires au traitement de la commande : cahier des charges, pièces administratives et juridiques, dossier de plans, plans cadastraux et matrices cadastrales, PLU, actes de propriété, schémas d'assainissement, schémas d'eau potable, PPRNP, esquisse d'aménagement, …

L'évaluation a une durée de 3 heures.

Elle se déroule obligatoirement en « salle de projet », chaque candidat dispose d'un espace individuel de travail comprenant :

- une table (format double),
- des moyens multimédia et télématiques, s'ils sont prévus à l'épreuve.

## *Contrôle en cours de formation (candidats de la formation continue)*

L'évaluation s'effectue sur la base d'un contrôle en cours de formation à l'occasion de deux situations d'évaluation d'égale pondération organisées par l'établissement de formation au cours de la deuxième partie de la formation dans le cadre des activités habituelles de formation.

L'inspecteur de l'éducation nationale de la spécialité veille au bon déroulement de l'évaluation organisée sous la responsabilité du chef d'établissement.

Les documents d'évaluation sont préparés par les formateurs de l'établissement. Le déroulement de l'évaluation fait l'objet d'un procès-verbal détaillé, établi par les correcteurs.

Chaque situation permet l'évaluation tant de savoir-faire que de savoirs technologiques associés. Un professionnel au moins y est associé. Chaque situation fait l'objet d'une proposition de note établie conjointement par l'équipe pédagogique et le(s) professionnel(s) associé(s). La proposition de note finale est transmise au jury.

La durée cumulée des situations d'évaluation ne peut être inférieure à la durée de l'unité correspondante, passée sous la forme ponctuelle, ni excéder le double de celle-ci.

## **Sous-épreuve E.22 - Production de documents techniques et juridiques**

## **Unité U.22 / Coefficient 2**

## **Contenu de la sous-épreuve**

Cette sous-épreuve doit permettre d'évaluer les compétences du candidat concernant la production de documents dans les différents domaines de la topographie, du foncier, de l'urbanisme, du paysage et de l'aménagement.

Le dossier support de l'évaluation est constitué de tout ou partie des documents mentionnés, pour chaque compétence, à la colonne « conditions » du référentiel de certification.

À partir du dossier support fourni, le candidat met en œuvre ses connaissances pour :

- établir un procès-verbal de bornage,
- élaborer en partie un état descriptif de division,
- rédiger des pièces réglementaires,
- renseigner un formulaire administratif,
- participer à l'élaboration d'un projet de division, d'aménagement ou d'infrastructure,
- produire des documents techniques.

## **Mode d'évaluation**

Les indicateurs d'évaluation correspondant aux compétences évaluées figurent dans la colonne "Critères d'évaluation" des tableaux décrivant les compétences (cf. annexe I b : référentiel de certification).

L'évaluation porte sur tout ou partie des compétences suivantes et des savoirs qui leur sont associés :

- **C1.4 :** Élaborer un document (écrit et/ou graphique)
- **C2.3 :** Élaborer une méthode
- **C4.4 :** Vérifier la conformité de sa prestation à la demande

Les activités, les documents techniques, les compétences évaluées et le degré d'exigence sont semblables quel que soit le mode d'évaluation. L 'Inspecteur de l'Éducation Nationale de la spécialité veille au bon déroulement de l'examen.

## *Évaluation ponctuelle écrite*

Le dossier support de l'évaluation est constitué de documents nécessaires au traitement de la commande : cahier des charges, pièces administratives et juridiques, dossier de plans, croquis d'implantation, avant-projet VRD, …

L'évaluation a une durée de 3 heures.

Elle se déroule obligatoirement en « salle de projet », mettant à disposition de chaque candidat un espace individuel de travail comprenant :

- table (format double),
- moyens informatiques et télématiques s'ils sont prévus à l'épreuve,
- logiciels professionnels.

### *Contrôle en cours de formation (candidats de la formation continue)*

L'évaluation s'effectue sur la base d'un contrôle en cours de formation à l'occasion de deux situations d'évaluation d'égale pondération organisées par l'établissement de formation au cours de la deuxième partie de la formation dans le cadre des activités habituelles de formation.

L'inspecteur de l'éducation nationale de la spécialité veille au bon déroulement de l'évaluation organisée sous la responsabilité du chef d'établissement.

Les documents d'évaluation sont préparés par les formateurs de l'établissement. Le déroulement de l'évaluation fait l'objet d'un procès-verbal détaillé, établi par les correcteurs.

Chaque situation permet l'évaluation tant de savoir-faire que de savoirs technologiques associés. Un professionnel au moins y est associé. Chaque situation fait l'objet d'une proposition de note établie conjointement par l'équipe pédagogique et le(s) professionnel(s) associé(s). La proposition de note finale est transmise au jury.

La durée cumulée des situations d'évaluation ne peut être inférieure à la durée de l'unité correspondante, passée sous la forme ponctuelle, ni excéder le double de celle-ci.

## **Sous-épreuve E.23 - Traitement numérique de données**

## **Unité U.23 / Coefficient 2**

## **Contenu de la sous-épreuve**

Cette sous-épreuve doit permettre d'évaluer les compétences du candidat concernant le traitement numérique de données préexistantes. Elle est toujours consécutive à l'épreuve E.21.

Le dossier support de l'évaluation est constitué de tout ou partie des documents mentionnés, pour chaque compétence, à la colonne « conditions » du référentiel de certification.

À partir du dossier technique fourni, le candidat met en œuvre ses connaissances pour :

- exécuter des calculs préparatoires (rattachement, implantations, …),
- effectuer des calculs de contrôles d'implantation,
- effectuer les calculs liés aux opérations d'aménagement (raccordements de voiries, de réseaux, cubatures, divisions, superficies, …),
- établir un avant-métré.

## **Mode d'évaluation**

Les indicateurs d'évaluation correspondant aux compétences évaluées figurent dans la colonne "Critères d'évaluation" des tableaux décrivant les compétences (cf. annexe I b : référentiel de certification).

L'évaluation porte sur tout ou partie de la compétence suivante et des savoirs qui lui sont associés :

- **C2.2 :** Choisir les éléments techniques, numériques et /ou graphiques
- **C3.4 :** Conduire un calcul
- **C4.3 :** Assurer son autocontrôle

Les activités, les documents techniques, les compétences évaluées et le degré d'exigence sont semblables quel que soit le mode d'évaluation. L'Inspecteur de l'Éducation Nationale de la spécialité veille au bon déroulement de l'examen.

## *Évaluation ponctuelle écrite*

Le dossier support de l'évaluation se compose d'un ensemble de documents et de données numériques topographiques.

L'évaluation a une durée de 4 heures

Elle se déroule obligatoirement en « salle de projet », mettant à disposition de chaque candidat un espace individuel de travail comprenant :

- table (format double),
- moyens informatiques et télématiques s'ils sont prévus à l'épreuve.

### *Contrôle en cours de formation (candidats de la formation continue)*

L'évaluation s'effectue sur la base d'un contrôle en cours de formation à l'occasion de deux situations d'évaluation d'égale pondération organisées par l'établissement de formation au cours de la deuxième partie de la formation dans le cadre des activités habituelles de formation.

L'inspecteur de l'éducation nationale de la spécialité veille au bon déroulement de l'évaluation organisée sous la responsabilité du chef d'établissement.

Les documents d'évaluation sont préparés par les formateurs de l'établissement. Le déroulement de l'évaluation fait l'objet d'un procès-verbal détaillé, établi par les correcteurs.

Chaque situation permet l'évaluation tant de savoir-faire que de savoirs technologiques associés. Un professionnel au moins y est associé. Chaque situation fait l'objet d'une proposition de note établie conjointement par l'équipe pédagogique et le(s) professionnel(s) associé(s). La proposition de note finale est transmise au jury.

La durée cumulée des situations d'évaluation ne peut être inférieure à la durée de l'unité correspondante, passée sous la forme ponctuelle, ni excéder le double de celle-ci.

## **Épreuve E.3 - Épreuve pratique prenant en compte la période de formation en milieu professionnel de production et de communication**

## **Unités U.31-U.32-U.33 / Coefficient 8**

## **Sous-épreuve E.31 - Présentation d'un dossier d'activités Unité U.31 / Coefficient 2**

## **Contenu de la sous-épreuve**

Cette épreuve s'appuie sur les activités du candidat en entreprise soit au cours de sa période de formation en milieu professionnel, soit au cours de son activité salariée ou indépendante.

Elle doit permettre d'évaluer les compétences du candidat liées à l'utilisation des outils et techniques de communication habituellement utilisés dans les entreprises pour rendre compte du travail réalisé.

L'évaluation porte sur tout ou partie des compétences suivantes et des savoirs qui leur sont associés :

- **C1.1 :** Participer à un collectif de travail
- **C1.5 :** Utiliser les outils de communication
- **C1.6 :** Rendre compte

Le candidat doit rendre compte de son activité en entreprise au travers d'un dossier et de sa présentation orale. Le dossier présente les activités pratiquées par le candidat en entreprise en lien avec le référentiel du domaine professionnel.

*Nota : À l'issue des périodes de formation en milieu professionnel seront délivrées des attestations permettant de vérifier le respect de la durée de la formation en entreprise et le secteur d'activité de cette formation. Un candidat qui n'aura pas présenté ces pièces ne pourra pas valider la sous-épreuve E31 "Présentation d'un dossier d'activités" (unité U.31) (Cf. annexe III).* 

## **Critères d'évaluation**

Les indicateurs d'évaluation correspondant aux compétences évaluées figurent dans la colonne "Critères d'évaluation" des tableaux décrivant les compétences (cf. annexe I b : référentiel de certification du domaine professionnel).

## **Mode d'évaluation**

## *Évaluation ponctuelle : Épreuve orale, d'une durée de 20 minutes, coefficient 2.*

L'évaluation s'appuie sur un rapport d'activités en entreprise réalisé à titre individuel par le candidat et sa présentation orale devant un jury composé d'au moins un professeur d'enseignement professionnel ainsi que d'un professionnel de la spécialité. En cas d'absence de ce dernier, la commission pourra valablement statuer.

## **Le rapport d'activités**

Le rapport rédigé par le candidat est composé de :

- Les activités professionnelles exercées en milieu professionnel.
- **1.** Inventaire des situations professionnelles vécues en entreprise.
- **2.** Compte rendu d'activités menées en milieu professionnel par le candidat.

Ce rapport d'activité dont le volume, annexes comprises, ne dépassera pas 30 pages, sera mis à disposition des membres du jury, selon les conditions fixées par les services rectoraux des examens et concours, huit jours avant la date de l'évaluation. Pour la présentation, le candidat sera guidé pour utiliser les moyens de communication (vidéo projecteur ou rétroprojecteur…) les mieux adaptés.

En l'absence de rapport d'activité, l'interrogation ne peut avoir lieu. Le jury informe le candidat que la note zéro est attribuée à l'épreuve. Si le dossier est incomplet, le candidat est interrogé et une note lui est attribuée.

Le rapport d'activité comprend deux parties :

**1. Inventaire des situations professionnelles vécues en entreprise :** Le candidat résume ici l'ensemble des activités et des tâches professionnelles accomplies pendant la période de formation en milieu professionnel du point de vue :

- des activités,

- des moyens techniques mis en œuvre,

- des méthodes utilisées.

**2. Compte rendu d'activité par le candidat :** Dans cette partie, le candidat présente l'activité qu'il a choisie de développer parmi celles auxquelles il a participé. Il s'agit de faire la description et l'analyse technique et/ou juridique d'une intervention qu'il a réalisée ou à laquelle il a participé.

### **La présentation orale du rapport**

Exposé du compte rendu : durée 10 minutes

Le candidat expose oralement le compte rendu des activités (partie 2 du rapport) : description et analyse technique et/ou juridique d'une intervention qu'il a réalisée ou à laquelle il a participé.

Entretien avec la commission d'interrogation : durée 10 minutes

À l'issue de l'exposé, au cours d'un entretien, le jury questionne le candidat sur les aspects techniques et/ou juridiques de l'intervention présentée.

### *Contrôle en cours de formation*

L'évaluation s'effectue sur la base d'un contrôle en cours de formation à l'occasion d'une situation d'évaluation organisée dans l'établissement relative à la présentation de la réalisation et des ouvrages effectués en entreprise en lien avec le référentiel du domaine professionnel.

La situation d'évaluation s'effectue en fin de formation.

L'évaluation s'appuie sur un rapport d'activités en entreprise réalisé à titre individuel par le candidat et sa présentation orale devant un jury composé d'au moins un professeur d'enseignement professionnel et un professionnel de la spécialité. En cas d'absence de ce dernier, la commission pourra valablement statuer.

Dans le cadre de la complémentarité entre les deux lieux de formation, la Période de Formation en Milieu Professionnel porte sur l'ensemble des compétences, mais on évaluera prioritairement les compétences liées à la restitution technique et/ou juridique d'une intervention qu'il a réalisée ou à laquelle il a participé. A cet égard, les activités relevant du suivi du traitement d'un dossier (levé, exploitation des données, élaboration de documents, …) constituent un support à privilégier.

## **Le rapport d'activités**

Le rapport rédigé par le candidat porte sur les activités professionnelles exercées pendant la période de formation en milieu professionnel. Il comprend deux parties :

1. Inventaire des situations professionnelles vécues en entreprise.

2. Compte rendu d'activité par le candidat :

Dans cette partie, le candidat présente les activités auxquelles il a participé. Il s'agit de faire la description et analyse technique et/ou juridique d'une intervention qu'il a réalisée ou à laquelle il a participé

Le rapport d'activités dont le volume, annexes comprises ne dépassera pas 30 pages, sera mis à disposition des membres du jury huit jours avant la date de l'évaluation. Pour la présentation le candidat sera guidé pour utiliser les moyens de communication (vidéo projecteur ou rétroprojecteur…) les mieux adaptés.

En l'absence de rapport d'activités, l'interrogation ne peut avoir lieu. Le jury informe le candidat que la note zéro est attribuée à l'épreuve. Si le dossier est incomplet, le candidat est interrogé et une note lui est attribuée.

Le déroulement est identique à celui défini dans l'évaluation ponctuelle pour cette évaluation.

À l'issue de la situation d'évaluation, l'équipe pédagogique de l'établissement de formation complètera, pour chaque candidat, la fiche d'évaluation du travail réalisé conclue par la proposition de note établie conjointement par l'équipe pédagogique et le(s) professionnel(s) associé(s).

Une fiche type d'évaluation du travail réalisé, rédigée et mise à jour par l'Inspection Générale de l'Éducation Nationale, est diffusée aux services rectoraux des examens et concours.

Cette fiche sera obligatoirement transmise au jury. Le dossier d'activités du candidat sera tenu à la disposition du jury et de l'autorité rectorale jusqu'à la session suivante. Le jury pourra éventuellement en exiger l'envoi avant délibération afin de le consulter. Dans ce cas, à la suite d'un examen approfondi, il formulera toutes remarques et observations qu'il jugera utiles et arrêtera la note.

## **Sous-épreuve E.32 - Saisie des données Unité U.32 / Coefficient 2**

## **Contenu de la sous-épreuve**

Cette sous-épreuve doit permettre d'évaluer les compétences du candidat liées aux mesures topographiques et leur contrôle sur site.

Le support de l'évaluation est constitué de tout ou partie des ressources mentionnées, pour chaque compétence, à la colonne « conditions » du référentiel de certification.

À partir des éléments fournis, le candidat met en œuvre sur site ses connaissances pour :

- Préparer et contrôler le matériel topographique,
- Vérifier et compléter l'équipement de base,
- Transférer les données dans l'instrument,
- Reconnaître le terrain.
- Mettre en œuvre les dispositions de sécurité,
- Établir les croquis de terrain,
- Mettre en œuvre le matériel
- Effectuer et collecter les mesures,
- Transférer et sauvegarder les mesures collectées,
- Implanter et matérialiser les points,
- Vérifier l'implantation.

## **Mode d'évaluation**

L'évaluation porte sur tout ou partie des compétences suivantes et des savoirs qui leur sont associés :

- **C 3.1 :** Mettre en oeuvre le protocole de réalisation
- **C 3.2 :** Effectuer des mesures, lever, implanter
- **C 3.5 :** Réaliser des croquis de terrain
- **C 4.1 :** Suivre la gestion du matériel topographique
- **C 4.2 :** Vérifier les instruments

Les indicateurs d'évaluation correspondant aux compétences évaluées figurent dans la colonne "Critères d'évaluation" des tableaux décrivant les compétences (cf. annexe I b : référentiel de certification).

Les activités, les documents techniques, les compétences évaluées et le degré d'exigence sont semblables quel que soit le mode d'évaluation. L'Inspecteur de l'Éducation Nationale de la spécialité veille au bon déroulement de l'examen.

## *Évaluation ponctuelle : Épreuve pratique, d'une durée de 4 heures, coefficient 2.*

L'évaluation porte sur des activités relatives au lever planimétrique et altimétrique et/ou à l'implantation.

L'évaluation se déroule sur site et en salle, mettant à disposition de chaque candidat un espace individuel de travail comprenant :

- le matériel topographique précisé dans le sujet,
- moyens multimédia et télématiques,
- logiciels professionnels.

### *Contrôle en cours de formation*

L'évaluation s'effectue à l'occasion de deux situations d'évaluation, d'égale importance, organisées par l'établissement de formation au cours de la deuxième année de formation (ou dans la deuxième partie de la formation pour les stagiaires de la Formation Continue). Les activités, les documents techniques et les compétences évaluées sont ceux précisés ci-dessus pour cette unité.

L'une des situations porte sur les activités relatives au lever planimétrique et altimétrique, l'autre sur celles relatives à l'implantation.

Le déroulement de l'évaluation fait l'objet d'un procès-verbal détaillé, établi par les correcteurs du centre et les professionnels qui y ont été éventuellement associés. L'évaluation donne lieu à une proposition de note. La note définitive est délivrée par le jury.

La durée cumulée des situations d'évaluation ne peut être inférieure à la durée de l'unité correspondante passée sous la forme ponctuelle, ni excéder le double de celle-ci.

## **Sous-épreuve E.33 - Exploitation des mesures de terrain Unité U.33 / Coefficient 2**

## **Contenu de la sous-épreuve**

Cette sous-épreuve doit permettre d'évaluer les compétences du candidat liées aux activités de traitement numérique et graphique de données issues de mesures de terrain.

Le dossier support de l'évaluation est constitué de tout ou partie des documents mentionnés, pour chaque compétence, à la colonne « conditions » du référentiel de certification.

À partir du dossier technique fourni, le candidat met en oeuvre ses connaissances pour :

- traiter numériquement des mesures (exploiter un croquis de terrain, un carnet de terrain, conduire un calcul, …)
- traiter graphiquement des données

## **Mode d'évaluation**

L'évaluation porte sur tout ou partie des compétences suivantes et des savoirs qui leur sont associés :

- **C 3.3 :** exploiter des mesures de terrain
- **C 3.6 :** réaliser des documents graphiques

Les indicateurs d'évaluation correspondant aux compétences évaluées figurent dans la colonne "Critères d'évaluation" des tableaux décrivant les compétences (cf. annexe I b : référentiel de certification).

Les activités, les documents techniques, les compétences évaluées et le degré d'exigence sont semblables quel que soit le mode d'évaluation.

L'Inspecteur de l'Éducation Nationale de la spécialité veille au bon déroulement de l'examen.

## *Évaluation ponctuelle : Épreuve pratique, d'une durée de 3 heures, coefficient 2.*

L'évaluation porte obligatoirement sur deux activités :

- la première est le traitement numérique du dossier d'un chantier topographique à l'aide d'un logiciel de C.A.O., avec calculs d'éléments tels que des distances, des coordonnées, des altitudes, des superficies, des volumes, …

- la seconde est le traitement graphique de ce dossier, à l'aide d'un logiciel de D.A.O., avec élaboration d'un plan.

L'épreuve se déroule obligatoirement en "salle de projet", mettant à disposition de chaque candidat un espace individuel de travail comprenant :

- table (format double),
- moyens multimédia et télématiques
- logiciels professionnels de calcul et de dessin

## *Contrôle en cours de formation*

L'évaluation s'effectue à l'occasion de deux situations d'évaluation, d'égale importance, organisées par l'établissement de formation au cours de la deuxième année de formation (ou dans la deuxième partie de la formation pour les stagiaires de la Formation Continue). Les activités, les documents techniques et les compétences évaluées sont ceux précisés ci-dessus pour cette unité.

Chacune des deux situations porte obligatoirement sur deux activités :

- traitement numérique du dossier d'un chantier topographique à l'aide d'un logiciel de C.A.O., avec calculs d'éléments tels que des distances, des coordonnées, des altitudes, des superficies, des volumes…
- traitement graphique de ce dossier, à l'aide d'un logiciel de D.A.O., avec élaboration d'un plan.

Le déroulement de l'évaluation fait l'objet d'un procès-verbal détaillé, établi par les correcteurs du centre et les professionnels qui y ont été éventuellement associés. L'évaluation donne lieu à une proposition de note. La note définitive est délivrée par le jury.

La durée cumulée des situations d'évaluation ne peut être inférieure à la durée de l'unité correspondante passée sous la forme ponctuelle, ni excéder le double de celle-ci.

L'inspecteur de l'éducation nationale de la spécialité veille au bon déroulement des évaluations organisées sous la responsabilité du chef d'établissement.

# Période de formation en milieu professionnel

## **Voie scolaire**

La durée de la formation en milieu professionnel est de 16 semaines réparties sur les deux années de formation.

La période de formation en milieu professionnel fait obligatoirement l'objet d'une convention entre le chef d'entreprise accueillant l'élève et le chef d'établissement scolaire où ce dernier est scolarisé. Cette convention doit être conforme à la convention type définie par la note de service n° 96-241 du 15 octobre 1996 parue au BO n° 38 du 24 octobre 1996.

La période de formation en milieu professionnel et en établissement scolaire doit assurer la continuité de la formation et permettre à l'élève de compléter et de renforcer ses compétences. Elle fait l'objet d'une planification préalable de manière à maintenir une cohérence de la formation. Elle doit être préparée en liaison avec tous les enseignements. La formation assurée en établissement scolaire doit être polyvalente afin de faciliter l'acquisition des savoirs et des compétences dans les différents domaines constitutifs de la formation préparée.

Le temps de formation en milieu professionnel est réparti sur les deux années en tenant compte :

- des contraintes matérielles des entreprises et des établissements scolaires;
- des objectifs pédagogiques spécifiques à ces périodes;
- des cursus d'apprentissage.

### Modalités d'intervention des professeurs

L'équipe pédagogique dans son ensemble est concernée par les périodes de formation en milieu professionnel. La recherche et le choix des entreprises d'accueil relèvent de la responsabilité de l'équipe pédagogique de l'établissement de formation comme le précise la circulaire n° 2000-095 du 26 juin 2000 parue au BO n° 25 du 29 juin 2000. L'intérêt que porteront les professeurs à l'entreprise et au rôle du tuteur permettra d'assurer la continuité de la formation.

En accord avec le tuteur, chaque professeur peut suivre une activité développée en entreprise par le stagiaire.

## Objectifs généraux

Les périodes de formation en milieu professionnel permettent au candidat :

- -d'appréhender concrètement la réalité des contraintes économiques, humaines et techniques de l'entreprise;
- de comprendre l'importance de l'application des règles d'hygiène et de sécurité;
- -d'intervenir sur des ouvrages de type industriel intégrant des techniques de mise en œuvre dont les établissements de formation peuvent ne pas disposer ;
- d'utiliser des matériels d'intervention ou des outillages spécifiques de technologies nouvelles;
- de comprendre la nécessité de l'intégration du concept de la qualité dans toutes les activités développées;
- -d'observer, comprendre et analyser, lors de situations réelles, les différents éléments liés à des stratégies commerciales ;
- de mettre en œuvre ses compétences dans le domaine de la communication avec tous les services ;
- de prendre conscience de l'importance de la compétence de tous les acteurs et des services de l'entreprise.

## Compétences à développer

Les compétences du présent référentiel sont développées conjointement en établissement de formation et en entreprise.

Au terme des périodes de formation en milieu professionnel, le candidat constitue un rapport comprenant un rapport d'activités conduites en entreprise. Ce rapport est visé par le tuteur de l'élève en entreprise. Ce visa atteste que les activités développées dans le rapport correspondent à celles confiées à l'élève au cours de sa formation en entreprise.

Le rapport d'activités doit faire apparaître :

- la nature des fonctions exercées dans l'entreprise;
- le compte rendu de ses activités, en développant les aspects relatifs aux compétences définies par le référentiel du diplôme.

À l'issue des périodes de formation en milieu professionnel seront délivrées des attestations permettant de vérifier le respect de la durée de la formation en entreprise et le secteur d'activité de cette formation. Un candidat qui n'aura pas présenté ces pièces ne pourra pas valider la sous-épreuve E31 « Présentation d'un dossier d'activité » (unité U31).

Pour les candidats présentant la sous-épreuve E31 sous la forme ponctuelle, le recteur fixe la date à laquelle le rapport doit être remis au service chargé de l'organisation de l'examen.

Pendant chaque période de formation en milieu professionnel, les activités seront organisées et suivies par le tuteur, qui assurera cette mission conjointement avec l'équipe pédagogique de l'établissement de formation. À chacune des périodes de formation, un contrat individuel de formation sera préalablement négocié et établi entre le tuteur, l'équipe pédagogique et l'élève.

Ce contrat fera l'objet d'un document qui indiquera :

- la liste des compétences et savoirs à acquérir, en tout ou partie, durant la période considérée;
- les modalités d'évaluation de ces compétences;
- -l'inventaire des prérequis nécessaires pour aborder dans des conditions acceptables la formation en milieu professionnel;
- les modalités de formation envisagées dans l'entreprise (les tâches et le degré d'autonomie, les matériels utilisés, les services ou équipes concernés...).

Chaque période de formation sera évaluée conjointement par le tuteur et l'équipe pédagogique ou son représentant. Le constat établi sera reporté sur le livret de suivi.

## Contenus et activités

Les périodes de formation portent sur des activités développées dans les différents lieux d'exercice de l'entreprise : bureau et site d'intervention.

Les activités prévues dans la définition des unités U32 et U33 feront obligatoirement partie du travail confié lors des périodes de formation en milieu professionnel.

## Voie de l'apprentissage

Pour les apprentis, la formation en milieu professionnel est incluse dans la formation en entreprise.

De manière à établir une cohérence dans le déroulement de la formation, l'équipe pédagogique du centre de formation d'apprentis informe les maîtres d'apprentissage sur les objectifs des différentes périodes passées en entreprise et sur leur importance dans l'évaluation des apprentis.

## Voie de la formation professionnelle continue

## Candidats en situation de première formation ou de reconversion

La durée de la formation en entreprise, 16 semaines, s'ajoute aux durées de formation dispensées par le centre de formation continue.

Le stagiaire peut avoir la qualité de salarié d'un autre secteur professionnel.

Lorsque cette préparation s'effectue dans le cadre d'un contrat de travail de type particulier, la période de formation en milieu professionnel est intégrée dans la période de formation dispensée, si les activités effectuées sont en cohérence avec les exigences du référentiel et conformes aux objectifs de la formation en entreprise.

### Candidats en situation de perfectionnement

Le certificat de stage peut être remplacé par un ou plusieurs certificats de travail attestant que l'intéressé a développé des activités dans des cabinets de géomètres ou dans des entreprises du secteur en qualité de salarié à plein temps pendant six mois au cours de l'année précédant l'examen ou à temps partiel pendant un an au cours des deux années précédant l'examen.

Le candidat rédige un rapport sur ses activités professionnelles dans le même esprit qui préside à l'élaboration du rapport pour les candidats scolaires, apprentis ou en formation professionnelle continue visés ci-dessus.

Le rapport fait apparaître :

- la nature des fonctions exercées dans l'entreprise;

- les types d'activités qui font appel à tout ou partie des compétences décrites ci-dessus (cf. « Compétences à développer »).

Pour les candidats présentant la sous-épreuve E31 (unité U31) sous la forme ponctuelle, le recteur fixe la date à laquelle le rapport doit être remis au service chargé de l'organisation de l'examen.

## **Positionnement**

Durée minimale de la période de formation en milieu professionnel pour les candidats positionnés par décision du recteur :

 $-10$  semaines pour les candidats issus de la voie scolaire (art. D. 337-65 du Code de l'éducation);

-4 semaines pour les candidats issus de la formation professionnelle continue visés ci-dessus.

# **CORRESPONDANCES ENTRE ÉPREUVES**

## **TABLEAU DE CORRESPONDANCE ENTRE ÉPREUVES OU UNITÉS**

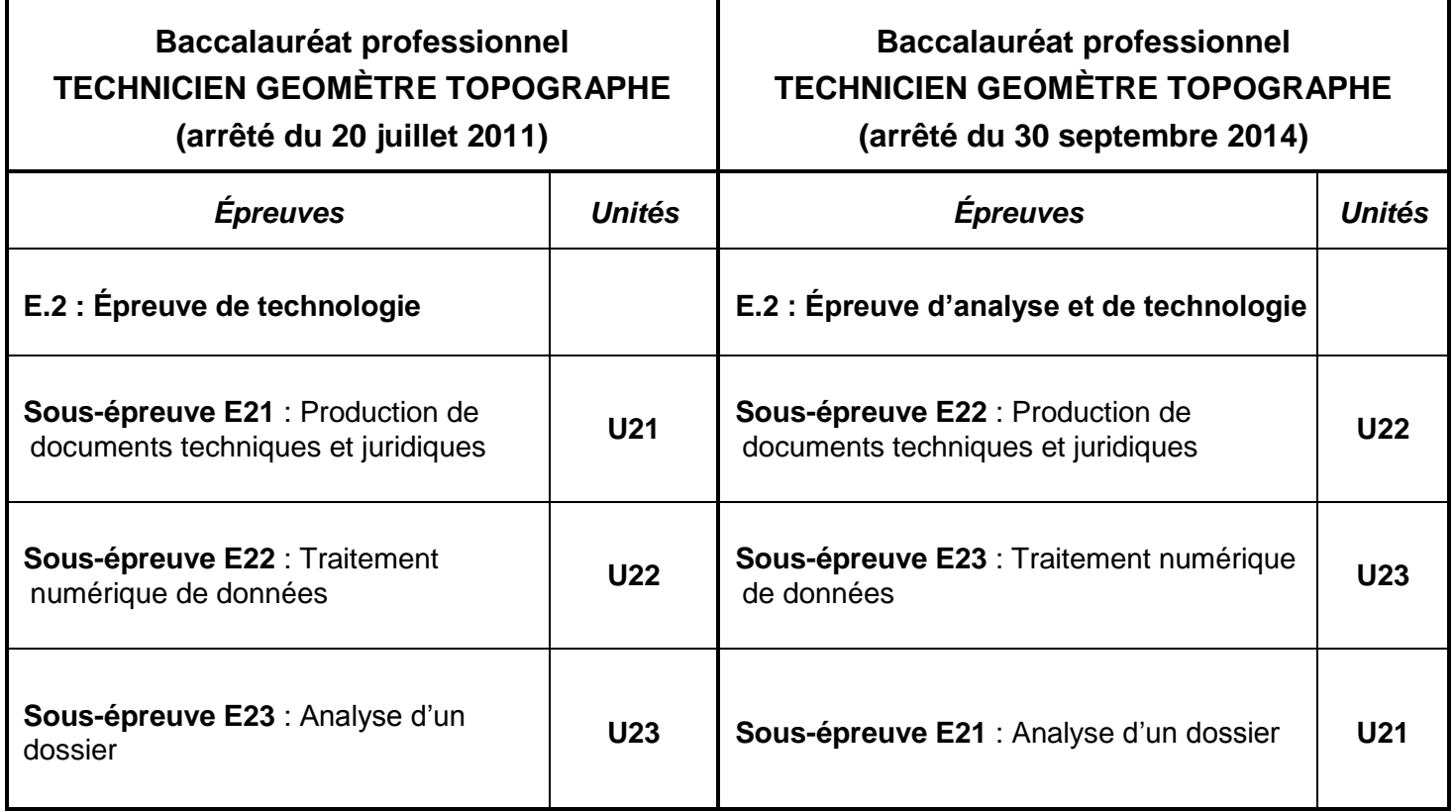